# Газ за Уралом: Иркутск

N 3 | март 2010 года | Подготовлено Аналитической группой ЭРТА | www.gasforum.ru | 19 страниц

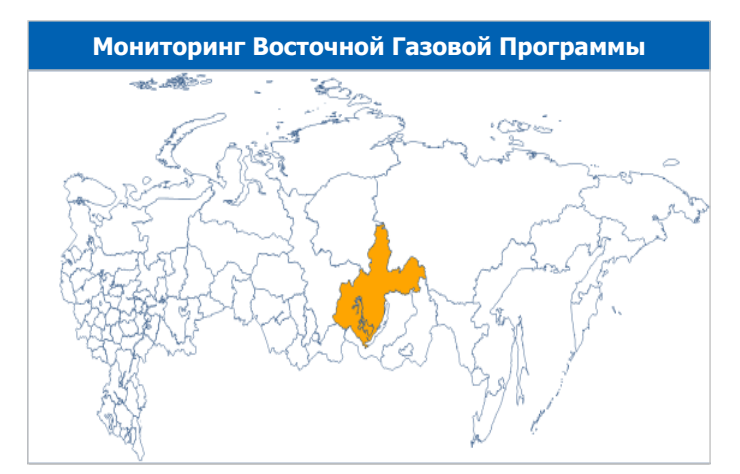

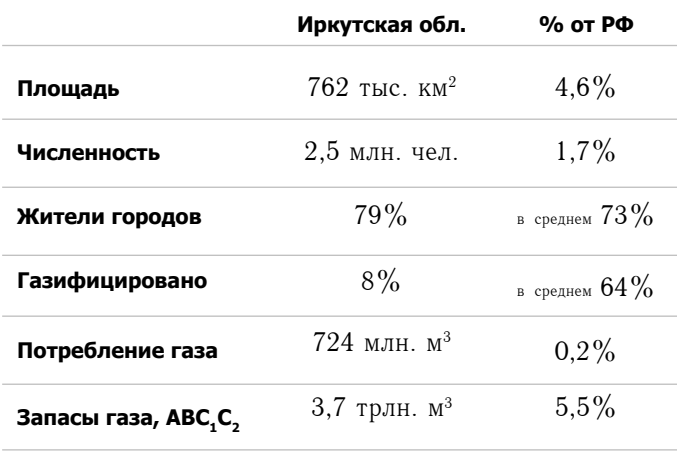

# Слон и моськи

Вот уже более пяти лет в Иркутской области, на первый взгляд, мирно сосуществуют два альтернативных проекта развития газовой отрасли - на базе малых месторождений (ОАО «Газпром») и на базе уникального Ковыктинского ГКМ (ОАО Компания «РУСИА Петролеум»). Однако причина этой идиллии в том, что большая

# Млечный путь

Удобное географическое положение газовых ресурсов Восточной Сибири делает эти рынки наиболее привлекательными для организации поставок российского природного газа на быстро развивающиеся рынки Азиатско-Тихоокеанского региона (АТР). Планируемые Восточной Газовой Программой (ВГП) объемы экспорта российского газа в АТР с 2020 года должны составить 25 млрд.  $M^3$  в год при консервативном варианте, и до 50 млрд.  $M^3$  в год в варианте оптимистическом.

В 2009 году в Китае потребление природного газа составило 87 млрд. м<sup>3</sup> газа. До 2008 года Поднебесная обеспечивала свои газовые нужды засчет собственной добычи на северо-западе страны. Но уже в течение последних двух лет Китай вынужден закупать по 4,5 млрд.  $M^3$  СПГ в год.

В ВГП отражены три прогноза возможного развития

#### Три масштабные альтернативы - магистральные трубы на юг, энергогенерация или газохимический комплекс

часть проектов существует пока только на бумаге, и даже без подписей.

Критическое условие реализации Ковыктинского проекта - ориентация на внешние рынки. Пока оператор не контролируется государственной компанией, реализация такого проекта - серьезная угроза монополии на экспорт российского газа. Это достаточный фактор, чтобы нашлись административные ресурсы по переносу сроков промышленной добычи газа в долгосрочную перспективу.

Так «легким административным движением руки» газовые надежды области смещаются на север.

Здесь остро встает проблема утилизации попутного нефтяного газа и газа газовых шапок. Уровень обязательной утилизации в 95% к 2012 году - уже сложившийся факт жизни нефтяников. Плановый излишек газа, не используемый локально на нефтегазоконденсатных месторождениях севера области, уже превышает 2,5 млрд. м<sup>3</sup> в год.

Однако потреблять бесценный газ на севере региона просто некому. Всерьез рассматриваются три альтернативы - строить систему магистральных труб на юг, в промышленные районы области; строить энергогенерацию, сравнимую с существующими гидромощностями региона; строить газохимический комплекс странового масштаба.

Все предложенные проекты масштабны, при этом нет очевидного фаворита. Однако ситуация затянулась и требует срочного решения - конкретных планов, официально согласованных как региональными, так и федеральными властями. В противном случае целый регион, обладающий уникальными энергетическими активами, так и будет мыкаться нищим просителем между государством и потенциальными инвесторами.

газового рынка Китая. Согласно самым оптимистичным к 2020 году потребление газа в стране достигнет 240 млрд. м<sup>3</sup> в год. Умеренный и консервативный прогнозы указывают на 170 и 100 млрд.  $M^3$  в год соответственно.

Китай планирует удовлетворять часть растущего спроса на газа засчет собственной ресурсной базы и путем импорта СПГ. В планах Китая строительство более 10 дополнительных приемных терминалов СПГ, расположенных по всему побережью региона. Таким образом, наиболее промышленно развитая часть страны не является целевым рынком для российского газа.

Ставка в ВГП делается на северо-восток региона и район Бохайского залива - с 2012 года в эти регионы запланированы поставки российского газа. К 2020 году объе-

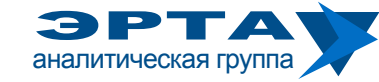

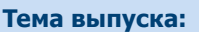

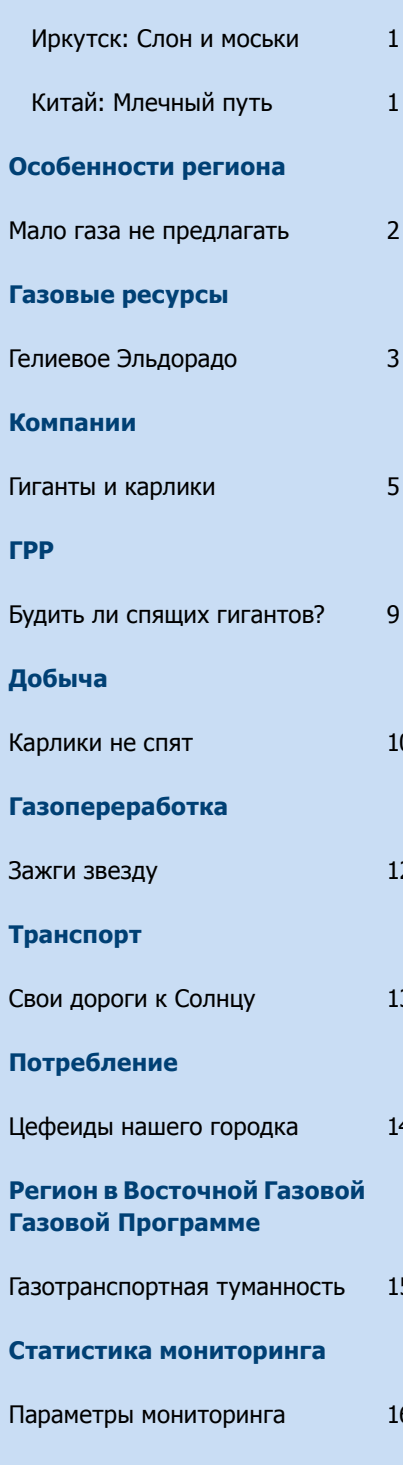

Бюллетень выпускается Аналитической группой ЭРТА в рамках работ по государственному контракту Министерства Энергетики Российской Федерации N 411.0816900.07.027 от 04 августа 2008 года по теме «Мониторинг реализации программы создания в Восточной Сибири и на Дальнем Востоке единой системы добычи, транспортировки газа и газоснаб-Жения с учетом возможного экспорта газа на рынки Китая и других стран АТР».

www.gasforum.ru. inbox@erta-consult.ru

#### Особенности региона

#### Мало газа не предлагать

В сфере регионального теплоснабжения и энергогенерации газу придется конкурировать, прежде всего, с гидроэнергией, а потом уже углем. Для малонаселенных районов приход газа существен, потому что его можно использовать и в быту, и для отопления, и горячего водоснабжения. С другой стороны, крайне неэффективно прокладывать сети большой протяженности при небольших объемах потребления. Значит залог успешной газификации - перевод котельных с жидкого топлива на газ и строительство новых потребителей, например, газохимических комплексов.

Эффективность переоборудования мелких угольных котельных достаточно очевидна, здесь газ заменит уголь. А вот крупные теплоисточники переводить на газ нецелесообразно: по экономическим показателям там побеждает уголь. Уголь

#### Для справки:

Доля природных ресурсов области в общероссийских запасах составляет:  $11-12\%$  - лес (третье место среди регионов России), 10% - гидроресурсы, 7% - уголь, нефть и газ. В структуре стоимости производимой горнодобывающим комплексом продукции на долю золота приходится- 47%, угля - 28%; железной руды - 18%; прочих полезных ископаемых

 $-7\%$ , в том числе нефти и газа - менее  $1\%$ . В рейтинге регионов России по величине ВРП на душу населения область занимает 26 место после Кемеровской и Московской областей, и Чукотского АО. На долю Иркутской области приходится 16% до- | бычи угля и  $5.6\%$  выработки электроэнергии в стране. В структуре ТЭБ региона половина затрат на энергоснабжение сегодня приходится на нефть и нефтепро-

дукты, а по физическому показателю они занимают четверть. На территории региона действуют крупнейшие ГЭС: на Ангаре - Братская, Устьнынче лешев. поэтому на таких теплоисточниках не всегда газ сможет экономически конкурировать с твердым топливом. Однако вспомним мудрость отцов газификации Китая - не только экономические факторы могут помочь газу выдавить уголь из структуры потребления.

Ввеление нового топлива на рынок будет иметь очевидные препятствия как экономического так и социального характера. Таким образом. конкуренцию с иными источниками энергии газ сможет выиграть только на эффекте масштаба - при реализации крупных проектов добычи. газопереработки и не побоимся этого слова, экспорта. При других обстоятельствах результат может быть удручающим. Пример - газификация отдельно взятого Братска, которая сталкивается с бесконечными проблемами, главная из которых отсутствие потребителя.

Илимская, Иркутская; на реке Мамакан - Мамаканская. Установленная мощность иркутской энергосистемы - 12,9 тыс. МВт. Удельный вес ГЭС в структуре установленной мощности — 70%, а ТЭС - 30%. В 2008г. выработано 60,2 млрд. кВт/ч. электроэнергии, из них 73% гидроэлектростанциями. В настоящее время вовлечена в оборот только треть имеющихся гидроресурсов. Основ-

#### Потребности области в деньгах на основные виды КПТ

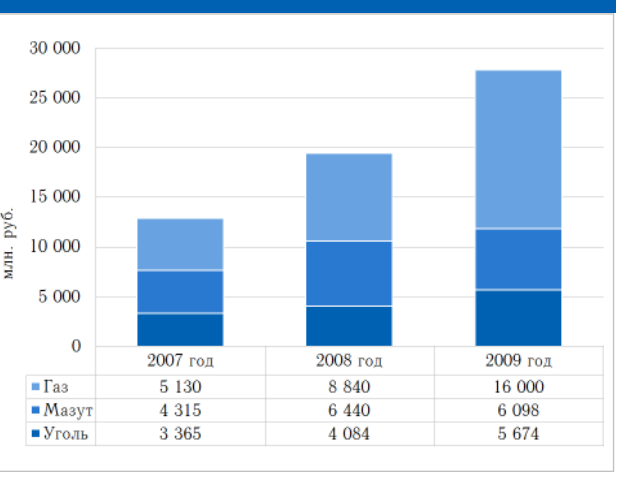

ным конкурентным преимуществом области является низкая стоимость электроэнергии засчет весомой составляющей гидроэнергетики.

# Газовые ресурсы

# Гелиевое Эльдорадо

Иркутская область располагается на территории Лено-Тунгусской нефтегазоносной провинции. Начальные суммарные ресурсы (НСР) газа провинции оцениваются в 30 трлн. м<sup>3</sup>, из них на область приходится порядка  $28\%$  (8,4 трлн. м<sup>3</sup>). Провинция включает в себя следующие перспективные нефтегазоносные области (НГО): Ангаро-Ленскую и Непско-Ботуобинскую, Присаяно-Енисейскую и Предпатомскую. В распределенном фонде недр области находится 65 участков с НСР около 6 трлн.  $M^3$ , что сопоставимо с запасами газа континентальной Европы. Средняя степень разведанности ресурсов области - 15%. Около 30% ресурсов территории находятся в нераспределенном фонде недр.

Распределенный фонд недр области по газу оценивается в 3,7 трлн. м<sup>3</sup> по категориям ABC, C<sub>2</sub> (9% от запасов России). Запасы достаточно подготовлены к разработке - для начала добычи на крупнейших месторождениях не требуется доразведка. Предварительно оцененные запасы категории С<sub>2</sub> составляют 2,1 трлн. м<sup>3</sup>.

В области только одно чисто газовое месторождение - Аянское. В остальных четырнадцати месторождениях залежи газа сопровождаются наличием других углеводородов. Наличие свободного газа в запасах преобладает. Подтвержденные запасы свободного газа на территории региона превышают четвертую часть запасов Туркменистана (АВС, - 1,4 трлн. м<sup>3</sup>, С<sub>2</sub> - 0,7 трлн. м<sup>3</sup>). Кроме того, территориальным балансом учтены запасы газа газовых шапок - 299 млрд. м<sup>3</sup> (АВС<sub>1</sub> - 140 млрд. м<sup>3</sup>,  $C_2$  - 159 млрд. м<sup>3</sup>) и растворенного газа - 45 млрд. м<sup>3</sup>  $(ABC_1 - 31$  млрд. м<sup>3</sup>,  $C_2 - 14$  млрд. м<sup>3</sup>).

Согласно совместным планам администрации области и ОАО «Газпром» ядром газификации региона на первом этапе должны стать средние и малые месторождения (Братское, Марковское, Дулисьминское, Аянское, Чиканское, Ярактинское), содержащие всего  $7\%$  (ABC, C<sub>2</sub> - 264,9 млрд. м<sup>3</sup>) запасов газа области. Остальные запасы в ближайшей перспективе привлекать к газификации области не планируют.

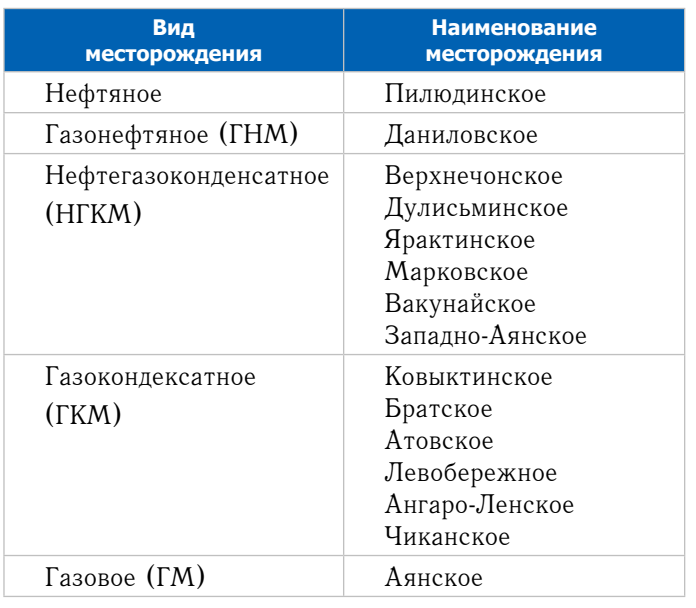

#### Нефтегазоносные области региона

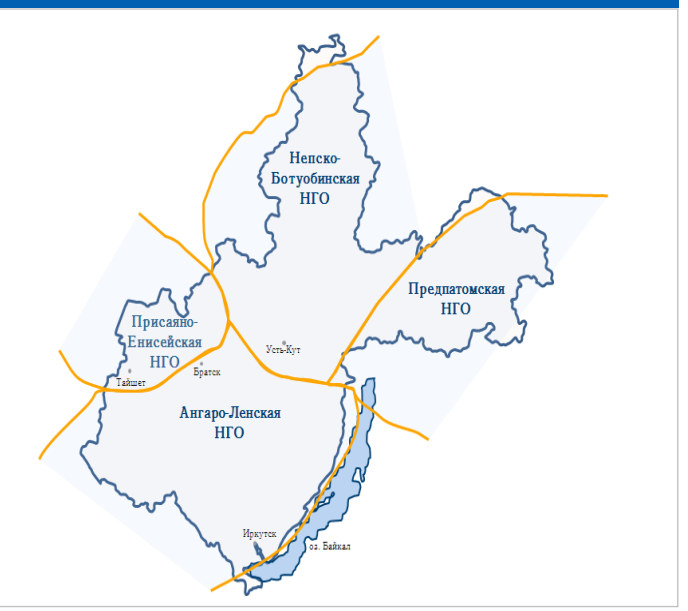

Данные по структуре подготовленных запасов показывают два района локализации газа в области:

на юге находятся 32 участка распределеного фонда недр в пределах Ангаро-Ленской НГО, где сосредоточены основные запасы свободного газа - более 1,4 трлн.  $M^3$  (ABC,):

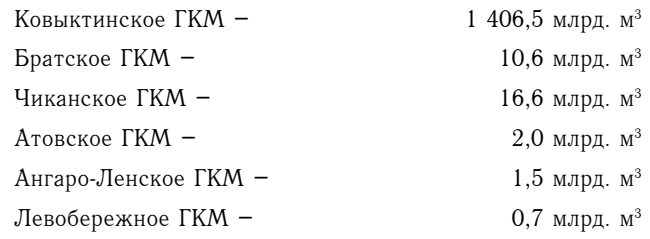

Продолжение на стр. 4

#### Нюансы в подсчете запасов

В 2007 году на Государственный баланс было поставлено Ангаро-Ленское ГКМ, открытое ООО «Петромир» в 2006 году, с запасами газа по категории  $C_2$  – 1,2 трлн. м<sup>3</sup>. Месторождение расположено на трех лицензионных участках (ЛУ): Ангаро-Ленском. Левобережном, Правобережном и частично выходит за пределы ЛУ ООО «Петромир» на юге, востоке и севере. Однако основанием для постановки такого объема запасов на баланс послужили лишь одна поисковая скважина и малый объем сейсмики (400 км сейсмики 2D). Ранее в 2004 году было открыто Левобережное ГКМ (ABC, - 0,7 млрд. м<sup>3</sup>, C<sub>2</sub> - 51 млрд. м<sup>3</sup>). При точно таких же обстоятельствах, запасы были утверждены по результатам испытания олной поисковой скважины.

Далее в тексте этого бюллетеня, если не сказано иное, запасы газа по категориям  $C_2$  этих месторождений не учитываются.

# Газовый ресурсы

#### Гелиевое Эльдорадо (начало на стр. 3)

на севере находятся 33 участка распределенного фонда недр в приделах Непско-Ботуобинской НГО, с запасами газа - 182 млрд. м<sup>3</sup> (ABC.):

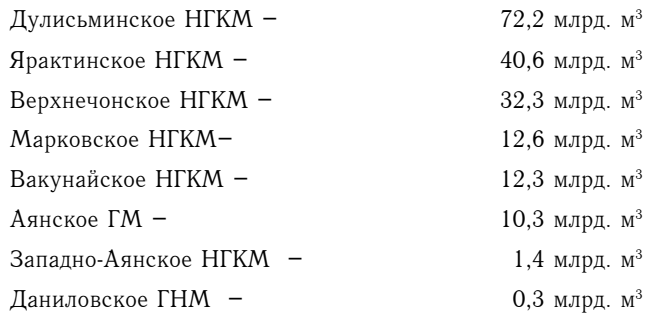

Если на юге области сосредоточены запасы только свободного газа (99% от всех запасов свободного газа области), то на севере преобладает газ газовых шапок - 309,8 млрд. м<sup>3</sup> (ABC, - 150,5 млрд. м<sup>3</sup>, C<sub>2</sub> -159,3 млрд. м<sup>3</sup>) и растворенный газ 45 млрд. м<sup>3</sup> (АВС, - 31 млрд. м<sup>3</sup>, С<sub>о</sub> - 14 млрд. м<sup>3</sup>). Свободный газ на севере представлен Аянским ГМ, запасы которого составляют всего  $1\%$  от всех запасов свободного газа области  $(ABC_1 - 10$  млрд. м<sup>3</sup>).

Подготовленность запасов газа на юге выше по сравнению с севером: так соотношение категории АВС, к С. на юге составляет 2:1, тогда как на севере 1:1.

Наиболее значимыми месторождениями области являются:

≻ Ковыктинское ГКМ расположено в 450 км к северовостоку от г. Иркутска. На месторождении расположены Ковыктинский (АВС<sub>1</sub> – 1 344 млрд. м<sup>3</sup>), Хандинский (АВС, - 62 млрд. м<sup>3</sup>) и Южно-Устькутский лицензионные участки. С момента открытия месторождения его запасы увеличены более чем в 5 раз. На сегодня оценка запасов газа месторождения составляет 1,9 трлн. м<sup>3</sup> - месторождение относится к разряду уникальных. Пластовый газ Ковыктинского ГКМ содержит 90% метана. Содержание гелия колеблется от 0,21 до 0,28%, что позволяет оценивать его запасы в 2,3 млрд. м<sup>3</sup>.

#### Содержание гелия в газе Ковыктинского ГКМ в 5 раз выше, чем в газе Оренбургских месторождений, где на гелиевом заводе производится 100% гелия России.

- >Чиканское ГКМ расположено в Жигаловском районе области (юг), на Восточном и Западном участках Южно-Ковыктинской площади. Свидетельство об установлении факта открытия месторождения выдано в 2007 году. Запасы газа Чиканского ГКМ по категории С, составляют 16,5 млрд. м<sup>3</sup> и по категории С<sub>2</sub> - 81,7 млрд. м<sup>3</sup>. Содержание метана в газе Чиканского ГКМ составляет примерно 91%.
- ≻Верхнечонское НГКМ расположено на севере области в 400 км северо-восточнее г. Усть-Кут. Месторождение расположено в труднодоступной, практически не-

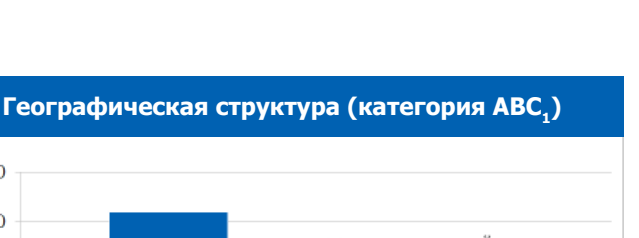

 $1,400$ ■ растворенный газ 1 200 ■ газ газовых шапок  $1,000$ ■ свободный газ ្ទិ 800 1 4 3 8  $\begin{array}{c}\n\stackrel{\rightarrow}{\Xi} & 600\n\end{array}$ 400 31 200 140  $\theta$ Юг Север

1 600

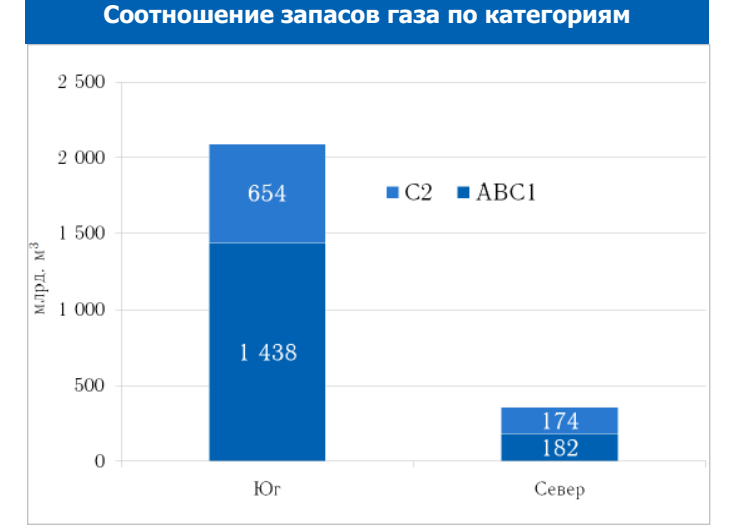

заселенной местности. Верхнечонское НГКМ состоит из трех горизонтов: верхнего Осинского, содержащего запасы газа, Преображенского (среднего) и нижнего Верхнечонского горизонта, содержащих нефть и нефтяной газ. Состав газа Верхнечонского НГКМ:

свободный газ и газ газовых шапок:

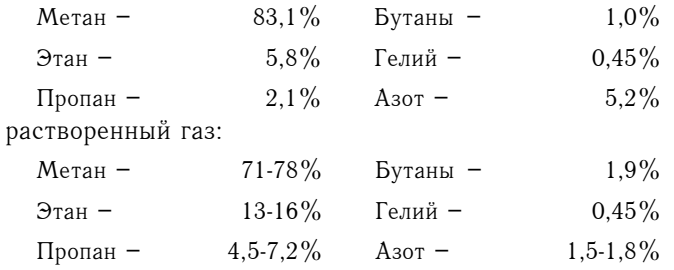

Верхнечонское НГКМ характеризуется средним газовым фактором. Исследования показали, что в одной тонне верхнечонской нефти содержится 95 м<sup>3</sup> газа. Планируемый рост добычи нефти неизбежно вызывает проблемы утилизации попутного нефтяного газа (ПНГ).

≻Братское ГКМ расположено на правом берегу Брат-

# Газовые ресурсы / Компании

#### Гелиевое эльдорадо (начало на стр. 3)

ского водохранилища в 27 км от г. Братска. Утвержденные запасы газа АВС, - 10,7 млрд. м<sup>3</sup>. Запасы гелия (по категории ABC<sub>1</sub>C<sub>2</sub>) на месторождении - 29,8 МЛН.  $M^3$ .

Особенностью природного газа области является наличие ценных для промышленности углеводородов (газовый конденсат, этан, пропан, бутаны) и не углеводородных компонентов (гелий). В регионе объем подготовленных для промышленного освоения запасов газовых компонентов составляет: газовый конденсат - 84 млн. т, этан - 100 млн. т, пропан - 35 млн. т, бутаны -24 млн. т. Запасы ценных компонентов в растворенном газе учтены по трем НГКМ (Верхнечонское, Дулисьминское, Ярактинское) и в сумме составляют (АВС,): этан - 5,6 млн. т, пропан - 3,5 млн. т, бутаны - 1,5 млн. т. Наличие таких объемов ценных компонентов позволяет рассматривать варианты создания объектов газопереработки и газохимии.

Иркутской области составляют Запасы гелия в 4,3 млрд. м<sup>3</sup>, из них 95% содержится в свободном газе газоконденсатных месторождений:

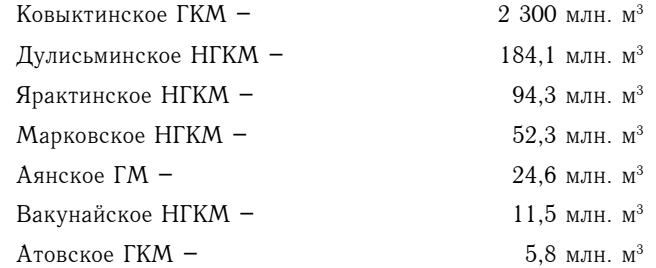

Законодательная нерешенность вопросов утилизации гелия существенно тормозит разработку запасов в Иркутской области. ∨

#### Гиганты и карлики

На территории Иркутской области работы на нефтегазовых месторождениях осуществляют 38 компанийнелропользователей по 65 лицензиям. Из них 52 вылано на геологическое изучение, 8 на добычу, 5 совмещенных.

Наиболее спорным проектом этого региона, безусловно, является проект ОАО Компания «РУСИА Петролеум» (Русиа).

Компания была создана в апреле 1992 года с целью разработки уникального Ковыктинского ГКМ. На момент создания перспективы добычи газа выглядели более чем сомнительными, однако это месторождение - реальный шанс Иркутской области на экономический прорыв. Запасами Ковыкты заинтересовались менеджеры английской ВР. Проведенные исследования и доразведка месторождения стоимостью более 200 млн. долл. показали яркие перспективы реализации проекта. Однако критическим условием остается ориентация на внешние рынки - не простые в геологическом плане уникальные запасы эффективно разрабатывать только с учетом эффекта масштабного потребления.

Тем не менее, такой подход вызвал нервную реакцию у руководства российского газового монополиста — ОАО «Газпром». Возникла реальная угроза нарушения монополии на экспорт российского газа. На сегодня акционерами Русиа являются ТНК-ВР (63%1), ОГК-3 (25%) и администрация Иркутской области (11%). В июне 2007 года, после ряда административных воздействий со стороны органов власти<sup>2</sup>, ТНК-ВР и ОАО «Газпром» договорились о продаже газовому холдингу долей в Ковыктинском проекте - 62,8% акций компании Русиа, а также 50% акций ОАО «Восточно-Сибирская газовая компания» (ВСГК), которая по планам должна была осуществлять проект региональной газификации области. С того времени сроки заключения сделки неоднократно переносились в связи с тем, что стороны никак не могли сойтись в цене продаваемого пакета.

В 2002 году решением Совета директоров Русиа создано ОАО «Верхнечонскнефтегаз» (ВЧНГ). Основная деятельность общества - добыча нефти на территории Верхнечонского НГКМ.

Основными акционерами ВЧНГ на сегодня являются ТНК-ВР - 63%, ОАО «НК «Роснефть» - 26% и ВСГК - 11%. Первоначально пакет акций в 11% принадлежал Иркутской области, а в 2005 году был передан в уставный капитал ВСГК в счет оплаты допэмиссии. Иркутские власти неоднократно пытались вернуть пакет акций в свою собственность, считая, что его цена при передаче была занижена. В мае 2007 года ТНК-ВР и ОАО «НК «Роснефть» достигли между собой соглашения о выкупе доли ВСГК (11%) в пропорции 50% на  $50\%$ . Затем половина этого пакета была продана ТНК-ВР, другая же половина должна достаться ОАО «НК «Роснефть».

Месторождение полностью подготовлено к добыче нефти - ВЧНГ приступил к опытно-промышленной эксплуатации в 2005г. На 2010-2012 годы ТНК-ВР и ОАО «НК «Роснефть» предлагают программу финансирования разработки месторождения в размере 1,2 млрд. долл США. В 2010 году планируется достичь уровня до-

Продолжение на стр. 6

1 Здесь и далее доли владения указываются приблизительно с целью демонстрации возможностей влияния сторон на реализацию проекта через акционерный капитал.

<sup>&</sup>lt;sup>2</sup> Минприроды России предпринимало несколько попыток отзыва лицензии у Русиа на разработку месторождения. В настоящее время вопрос с отзывом лицензии находится на новом витке обсуждения. РУСИА не выполняет главное требование лицензионного соглашения по добыче 9 млрд м3 газа в год. Кроме того, не согласована с Роснедрами комплексная программа промышленных испытаний и исследований характеристик скважин и технологическая схема разработки месторождения.

# Компании

#### Гиганты и карлики (начало на стр. 5)

бычи в 2,3 млн. т. нефти, а в 2011 году - 3,7 млн. т. Рост добычи на месторождении неизбежно повлечет за собой проблемы с необходимостью утилизации значительных объемов ПНГ. Сегодня газ месторождения используют как топливо - энергоцентр собственных нужд пока несет нагрузку 1,4 МВт вместо предполагаемых 6,6 МВт. Второй энергоцентр планируется построить к третьему кварталу 2010 года. Технологическая схема разработки месторождения уточняется в Тюменском нефтяном научном центре, после чего госкомиссия по запасам определит сроки и необходимый процент утилизации ПНГ. Кроме энергогенерации ВЧНГ в качестве основных вариантов рассматривает закачку газа в пласт Осинского горизонта.

Отличительной особенностью Иркутской Нефтяной Компании (ИНК), образованной в 2000 году, является активное участие в международной деятельности. В частности, компания принимает участие в программах Многостороннего Фонда Углеродных Кредитов<sup>1</sup>. Один из акционеров компании - Европейский Банк реконструкции и развития (владеет 8% компании) - выдал на эти цели кредит в размере 90 млн. евро. Часть средств используется для сокращения объемов сжигаемого на факелах газа. Компания устанавливает на Ярактинском НГКМ оборудование для обратной закачки в пласт  $95\%$ добываемого газа, в результате чего значительно сократятся выбросы парниковых газов.

ИНК через дочерние предприятия и аффилированные структуры участвует в разработке 11 месторождений и ЛУ. В холдинг входят компании, осуществляющие геологическое изучение и добычу углеводородного сырья на Ярактинском НГКМ, Марковском НГКМ, Даниловском ГНМ, Аянском ГКМ, Большетирском. Запално-Ярактинском. Северо-Моглинском участках и Потаповской плошали. Также холлинг владеет лицензиями на геологоразведку на Ангаро-Илимском и Нарьягинском ЛУ. В промышленной разработке находятся три основных месторождения - Ярактинское, Марковское, Даниловское.

Ежегодно ВЧНГ и ИНК выбрасывают в атмосферу более 150 млн. м<sup>3</sup> ПНГ. За такую «утилизацию» сырья в 2009 году была оштрафована «дочка» ИНК - ОАО «Усть-КутНефтегаз». ОАО «УстьКутНефтегаз» остановило четыре газоконденсатные скважины (три на Ярактинском НГКМ и одну на Марковском НГКМ). В работе осталась одна скважина на Марковском НГКМ. Сейчас ИНК тратит на проекты утилизации ПНГ почти половину всех капитальных вложений. В 2009 году на эти цели освоено 853 млн. руб. Для развелки углеводородного сырья на двух ЛУ — Большетирского и Западно-Ярактинском - была создана новая совместная компания ЗАО «ИНК-Запад», 51% акций которой принадлежит ИНК, 49% -ЈОСМЕС (Японская национальная корпорация по нефти, газу и металлам). В мае 2009 года ЈОСМЕС и ИНК под-

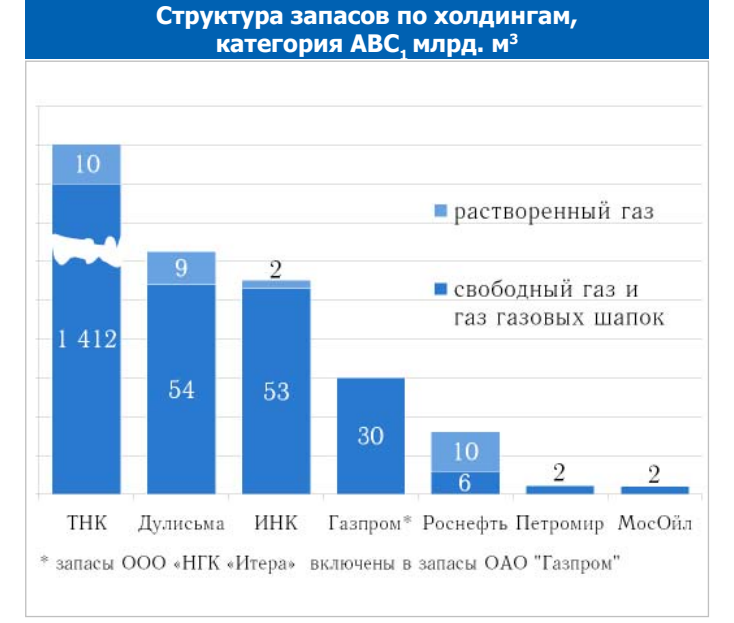

Выпуск № 3

писали пакет документов о новом совместном проекте с целью проведения совместного изучения по проекту GTL (изготовление синтетического топлива из природного газа, добываемого ИНК).

ООО «ИНК-НефтеГазГеология», учрежденное ИНК на паритетных началах с компанией «Проекты и технологии», владеет лицензиями на Аянское газовое месторождение, Потаповскую площадь, Аянский участок. В 2005 году «ИНК-НефтеГазГеология» заплатило на аукционе за Аянский участок 289,5 млн. руб., превысив стартовую цену в 60 раз. Роснедра предварительно оценили прогнозные ресурсы категории D, в 10 млрд. м<sup>3</sup> газа. В 2008 году ИНК начала эксплуатационное бурение на новом Западно-Аянском НГКМ. С открытием этого месторождения ИНК увеличила свои запасы газа на 50%.

ЗАО «НК «Дулисьма» владеет лицензией на разведку и добычу углеводородного сырья на Дулисьминском месторождении. 100% пакет акций ЗАО «НК «Дулисьма» сейчас принадлежит ООО «Сбербанк-Капитал», которое, очевидно, не планирует становиться добывающей компанией. В числе новых претендентов на этот актив эксперты называют ОАО «НК «Роснефть», ОАО «Газпром нефть» и компанию Alliance Oil. Так как объект включен в список недр федерального значения, вероятным претендентом на актив будет госкомпания. Нерешенность вопросов собственности очень тормозит развитие добычи на Дулисьминском НГКМ, ведь в процессе смены собственника было заморожено финансирование работ на месторождении.

ОАО «НК «Роснефть», помимо Верхнечонского НГКМ, самостоятельно владеет лицензиями на шесть нефтегазовых объектов. Еще два объекта осваиваются совместно с концерном «China National Petroleum Corporation». В 2006 году ОАО «НК «Роснефть» приобрела на аукционах лицензии в непосредственной близости от Верх-Продолжение на стр. 7

<sup>1</sup> Акционерами МФУК являются правительства стран Финляндии, Бельгии, Ирландии, Люксембурга, Испании и Швеции, а также шесть частных компаний.

# Компании

#### Гиганты и карлики (начало на стр. 5)

нечонского месторождения: на Санарский, Могдинский и Даниловский ЛУ. ОАО «НК «Роснефть» уплатило за Даниловский участок 522,5 млн. руб., за Могдинский участок 1,21 млрд. руб. Суммарные ресурсы Могдинского нефтегазового участка по газу - 56,1 млрд. м<sup>3</sup>, Санарского участка- 73,8 млрд. м<sup>3</sup>. В 2007 году на аукционах были приобретены лицензии на Преображенский ЛУ (за 928 млн. руб.), Верхнеичерский ЛУ (за 780 млн. руб.) и Западно-Чонский ЛУ (за 399,5 млн. руб.). Верхнеичерский и Западно-Чонский были приобретены совместным предприятием ОАО «НК «Роснефть» и Китайской национальной нефтегазовой корпорации (CNPC) - ООО «Восток-Энерджи». Прогнозные ресурсы Западно-Чонского участка по категории D, -15 млрд. м<sup>3</sup> газа, Верхнеичерского - 90 млрд. м<sup>3</sup> газа.

Среди газовых компаний первенство по запасам принадлежит ОАО «Газпром». В регионе госкорпорация представлена двумя дочерними компаниями: ООО «Газпром добыча Иркутск» и ОАО «Газпром нефть» (ООО «Газпромнефть-Ангара»). Всего ОАО «Газпром» принадлежит шесть лицензий, четыре из которых оформлены на ОАО «Газпром», а две - на ООО «Газпромнефть-Ангара». Компания наращивает ресурсную базу в области за счет мелких и средних углеводородных месторождений, что вполне очевидно и является логическим продолжением реализации программы газификации. Большую часть активности ОАО «Газпром» в регионе занимает противоборство с ТНК-ВР по вопросу контроля проекта разработки Ковыктинского ГКМ.

В 2004 году между ОАО «Газпром» и администрацией Иркутской области было подписано соглашение о сотрудничестве, предусматривающее разработку ОАО «Газпром» Генеральной схемы газификации и газоснабжения области, а в 2005 году был подписан Договор о газификации и газоснабжении области. В декабре 2009 года стороны подписали новую версию Договора. В 2006-2007 годах ОАО «Газпром» заключило соглашения о сотрудничестве с компаниями ООО «НГК «Итера», Urals Епегду и ИНК, которые работают на севере региона.

ООО «Газпром добыча Иркутск» определено генеральным заказчиком по проектированию и строительству объектов газоснабжения на территории области. Базовым месторождением ООО «Газпром добыча Иркутск» в области является Чиканское ГКМ, которое было открыто в декабре 2006 года. Лицензия на месторождение была получена в 2008 году.

В 2007 году ОАО «Газпром» приобрело Боханский ЛУ (94 км от г. Иркутска) за 308 млн. руб. (в 44 раза больше стартового платежа). Прогнозные ресурсы газа по категории D, - 30 млрд. м<sup>3</sup>. Чуть позже компания выиграла аукцион по Южно - Усть-Кутскому участку недр (60 млрд. м<sup>3</sup> газа по D<sub>1</sub>), расположенный как раз между принадлежащим монополии Чиканским месторождением и Боханским участком (ранее данный участок принадлежал Русиа). Участок был куплен в рамках проекта газификации и расположен на пути магистрального трубопровода, который ОАО «Газпром» собирается тянуть с

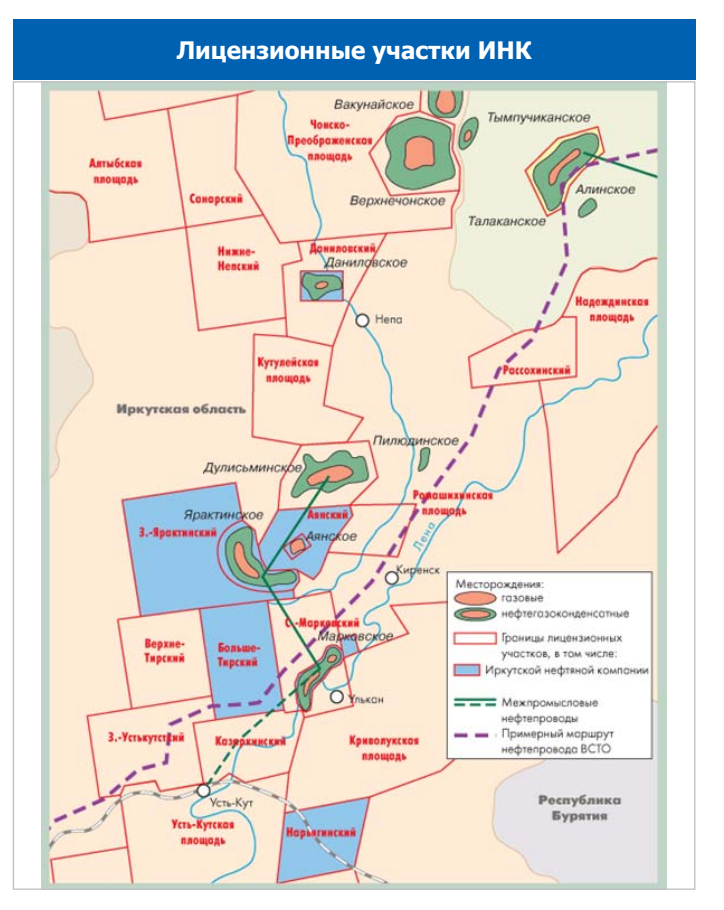

принадлежащего ему Чиканского месторождения.

В 2007 году «Газпром-Ангара» (ОАО «Газпром нефть», дочерняя компания ОАО «Газпром») приобрела на аукционе право геологоразведки и добычи на Вакунайском (1,5 млрд. руб) и Игнялинском (1,7 млрд. руб.) участках недр, расположенных на севере области. Прогнозные ресурсы газа Вакунайского участка по категории D, составляют 30 млрд. м<sup>3</sup>.

ООО «НГК «Итера» представлено в области дочерней компанией ОАО «Братскэкогаз», которая владеет лицензией на разработку Братского ГКМ. Акции ОАО «Братскэкогаз» принадлежат ООО «НГК «Итера» (78,9%) и администрации города Братска - 21,1%. Отличительной особенностью компании является наличие хоть какой-то возможности реализовывать газ со своего месторождения. В июне 2006 года ООО «НГК «Итера» и ОАО «Газпром» подписали меморандум о сотрудничестве, предполагающий покупку добытого на месторождении топлива монополией. Топливо с месторождения предполагалось направлять потребителям Братска. Но сроки реализации проекта по газификации города сильно сдвигались. В прошлом году ООО «НГК «Итера» удалось внести изменения в лицензионное соглашение по освоению Братского ГКМ, продлив до 2013 года режим опытнопромышленной эксплуатации. По данным компании, в месторождение уже вложено более 1 млрд. руб. инвестиний.

# Компании

#### Гиганты и карлики (начало на стр. 5)

ООО «Петромир» работает в области на Ангаро-Ленском, Левобережном и Правобережном ЛУ. В 2007 году ООО «Петромир» зарегистрировало Ангаро-Ленское месторождение (ABC<sub>1</sub>C<sub>2</sub> – 1,2 трлн. м<sup>3</sup>), а ранее в 2004 году Левобережное месторождение (АВС, С<sub>2</sub> – 52 млрд.  $M^3$ ).

ООО «МосОйл» представлено в регионе ООО «Атов-Маг плюс» и ООО «Иркутбургаз». Компании принадлежит Атовское ГКМ, Тагнинский и Балаганский ЛУ.

В активе ОАО «Суртугнефтегаз» 5 лицензий на разработку перспективных углеводородных площадей, а именно: Верхнетирский участок (D, - 88,5 млрд. м<sup>3</sup> газа), Нижненепский участок  $(D_1 - 52, 1)$  млрд. м<sup>3</sup> газа), Пилюдинский участок, Россохинский участок (D<sub>1</sub> - 28 млрд. м<sup>3</sup> газа), Ичерский участок (D, - 20 млрд. м<sup>3</sup> газа). Компания предпочитает приобретать объекты вблизи границ Иркутской области с Якутией, где она разрабатывает Талаканское месторождение. В общей сложности за все приобретенные лицензионные участки в области ОАО «Суртугнефтегаз» заплатило 1,4 млрд. руб.

Строительство ВСТО и необходимость ресурсного обеспечения нефтепровода спровоцировало рост интереса к углеводородам севера области. Некоторые компании покупали участки на аукционах, рассчитывая в дальнейшем заработать на их перепродаже. На сегодня пик интереса к недрам региона уже прошел, наиболее изученные и подготовленные к бурению участки уже распределены.

По мнению ОАО «АК «Транснефть», для заполнения ВСТО будет использоваться нефть, планируемая к добыче в Восточной Сибири. Таким образом, наращивание объемов извлекаемой нефти на севере области повлечет за собой неизбежное увеличение объемов добываемого ПНГ. Кроме того, снижение давления в нефтяных пластах разрабатываемых месторождений будет приводить к росту газового фактора и прорывам газа газовых шапок. Нефтяники будут вынуждены своими силами искать решение своих «газовых» проблем.

#### Дулисьма

ЗАО «НК «Дулисьма» ведет свою историю с ГУГП «ВостСибнефтегазгеология», проводившей геологоразведочные работы на Дулисьминской площади и осуществлявшей поисковое и разведочное бурение скважин на нефть и газ в 1960-1990 годах. В 2002 году Сбербанк РФ предоставил ООО «Дулисьма» (сменило форму собственности в июне 2008 года) долгосрочный кредит в размере 270 млн. долл США. Из них 140 млн. долл. были предназначены на развитие месторождения, еще 130 млн. долл. - на рефинансирование задолженности перед Goldman Sachs. Кредит обеспечен двумя паями ЗАО «Дулисьма» и акциями Urals Energy. Срок погашения кредита истек в ноябре 2008 года, но погасить или продлить его компания не смогла. В апреле 2006 года ООО «НК «Дулисьма» приобретено компанией Urals Energy. В начале 2009 года ЗАО «НК «Дулисьма» было передано Сбербанку в счет погашения долга.

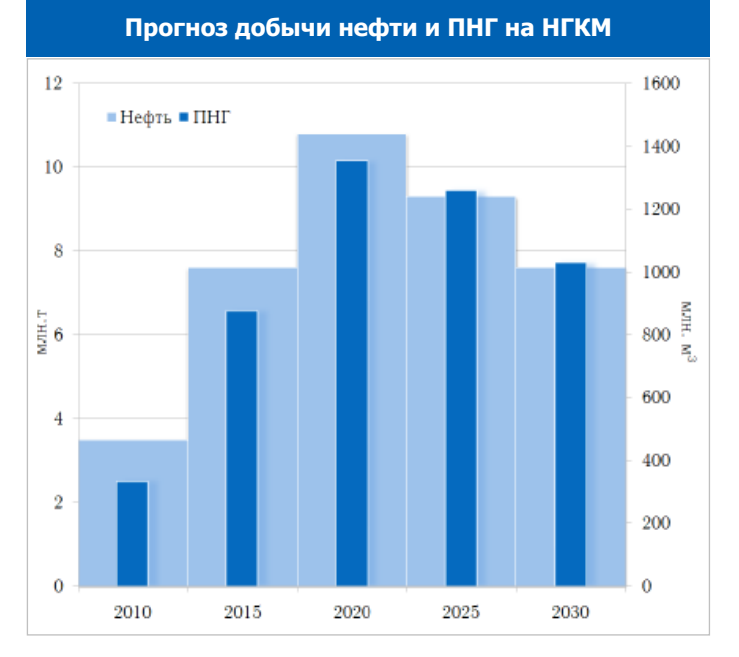

Добыча газа по месторождениям области

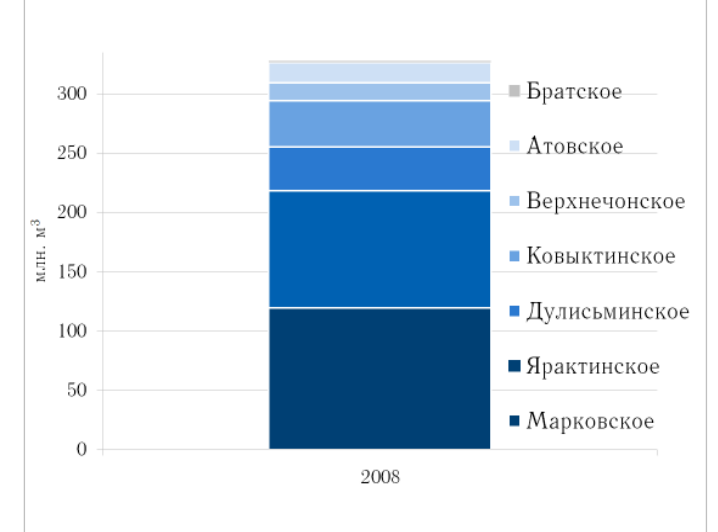

#### 000 «Газпром добыча Иркутск»

Первоначально ООО «Газпром добыча Иркутск» было 100%-ным дочерним предприятием ОАО «Востокгазпром» и называлось ОАО «Иркутскгазпром». В марте 2005 года ФАС выдала официальное согласие на приобретение ОАО «Газпром» акций ОАО «Иркутскгазпром». А спустя почти два месяца компания стала 100%-м дочерним обществом ОАО «Газпром».

# Мониторинг Восточной Газовой Программы на GasForum.ru

http://gasforum.ru/category/temy/vostochnaya-gazovayaprogramma/

## **FPP**

## Будить ли спящих гигантов?

В начале 2000-х гг. нефтегазовые компании активизировали в регионе масштабные геологоразведочные работы (ГРР). Результатом ГРР стало открытие нескольких месторождений: Нарьягинского, Заславского, Тутурского, Западно-Аянского, Ангаро-Илимского, Чиканского, Левобережного, Ангаро-Ленского и Савостьяново. Кроме того, северо-восточнее Ковыктинского ГКМ был получен приток газа из параметрической скважины. Это месторождение получило рабочее название «Чайкинское». Бурение на этом участке проводилось за счет средств федерального бюджета, после утверждения запасов в ГКЗ, вероятнее всего, это месторождение будет выставлено на аукцион.

Нефтяные компании активизировали ГРР на своих участках в связи с необходимостью заполнения нефтепровода ВСТО. С 2020 года в области должно добываться и поставляться в ВСТО 23 млн. т нефти ежегодно. Поскольку нефтяные месторождения области характеризуются наличием растворенного газа и газа газовых шапок, тем самым параллельно активно ведется прирост газовых ресурсов региона.

Активизация ГРР газовых компаний связана, прежде всего, с необходимостью нарашивания запасов газа и реализацией в регионе этапов Восточной Газовой Программы (формированием Иркутского центра газодобычи).

Объектом детального изучения в области является Ангаро-Ленская НГО, с которой связывают перспективы прироста запасов газа. Здесь уже открыто 6 месторождений. Наиболее хорошо исследовано в этом районе Ковыктинское ГКМ, а вот участки, расположенные в 500 - 800 км от него мало изучены. Проведенные ГРР на Ковыктинском ГКМ позволили приблизить потенциал газоносности месторождения 2 трлн. м<sup>3</sup> (ABC, C<sub>o</sub>). Это газоконденсатное месторождение занимает по запасам газа первое место в области. В конце 1990 - начале 2000-х гг. на месторождении проведены комплексные геолого-промысловые исследования, рекомендованные для первого этапа опытно-промышленной разработки с

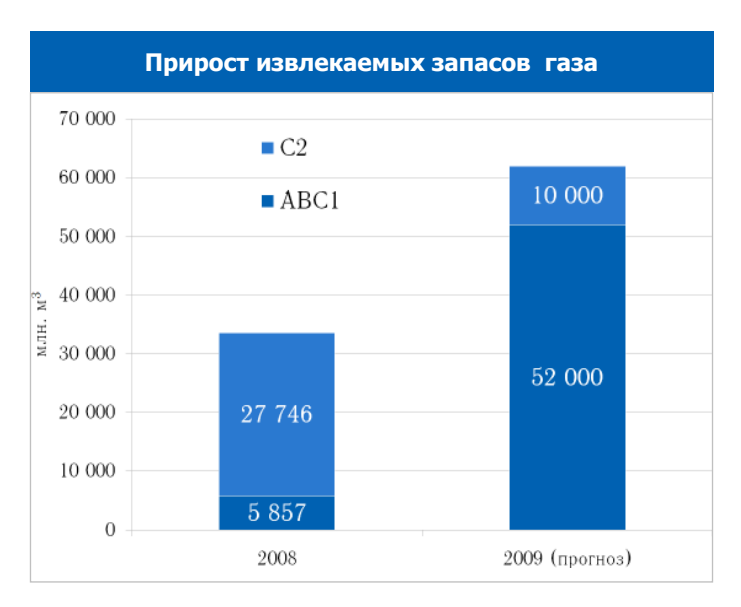

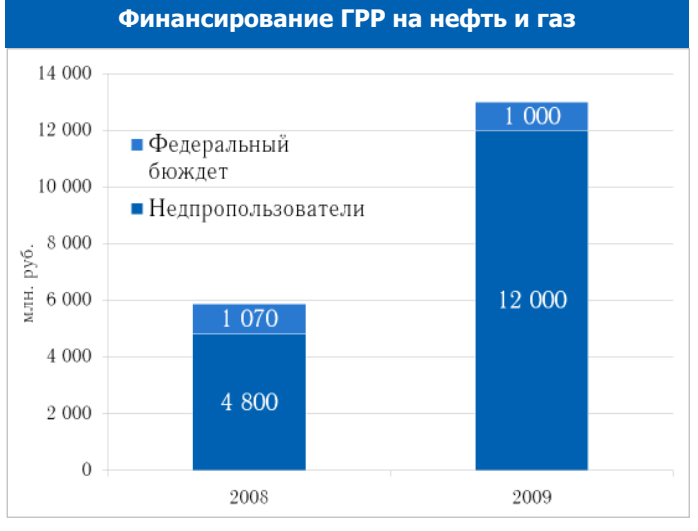

начальным объемом добычи для региональных нужд 2-5 млрд. м<sup>3</sup> в год. В 2008 году прирост запасов категории АВС, составил 250 млрд. м<sup>3</sup> газа.

В 2007 году совсем рядом с Ковыктинским ГКМ открыто Чиканское ГКМ (ОАО «Газпром»). Среди газоконденсатных месторождений по запасам газа оно занимает второе место в области (АВС, - 16 млрд. м<sup>3</sup> газа,  $C_{\rm o}$  — более 81 млрд. м<sup>3</sup> газа). ОАО «Газпром» ведет очередной этап доразвелки Чиканского ГКМ, включающий продолжение геофизических работ и строительство разведочных скважин и полагает, что запасы, в том числе извлекаемые, будут увеличены. ОАО «Газпром» на Южно-Усть-Кутском ЛУ, расположенном севернее Ковыктинского ГКМ, ведет сейсморазведочные и электроразведочные работы, и в 2011 году предполагается начать поисковое бурение. На Боханском ЛУ велутся ГРР. и в 2011 году планируется пробурить первую скважину. По мнению дочерней компании ОАО «Газпром», если здесь будет открыто месторождение, то газ с Боханского месторождения может прийти в Иркутск даже раньше, чем с Чиканского месторождения. При этом газ получат также предприятия и жители Усть-Ордынского Бурятского округа.

Следующей НГО, которая рекомендуется в регионе для первоочередного освоения, является Непско-Ботуобинская. Этот район характеризуется комплексным содержанием нефти, газа и конденсата. За последнее время наибольшее количество месторождений в этой НГО было открыто ИНК, которая ежегодно инвестирует около 1 млрд. руб. в ГРР. Инвестиции в ГРР позволяют компании наращивать запасы нефти, столь необходимые для заполнения ВСТО, и тем самым попутно ведется доразведка запасов газа.

Так, в 2008 году ГКЗ утвердила запасы нового Западно-Аянского НКГМ - в недрах здесь сосредоточено около 30 млрд. м<sup>3</sup> газа (ABC, C<sub>0</sub>). Месторождение в пределах Аянского ЛУ было открыто "дочкой" ИНК, которая провела переинтерпретацию данных сейсморазведки и ис-

# ГРР / Добыча

# Будить ли спящих гигантов? (начало на стр. 9)

пытание после капремонта одной расконсервированной поисковой скважины. В сентябре 2009г. утверждены запасы нового месторождения - Ангаро-Илимского, расположенного на севере области. ГРР на этой площади ИНК начала в 2003 году. Начальные геологические запасы газа месторождения по категории АВС, С, составляют 33 млрд. м<sup>3</sup>. Еще ИНК открыло месторождение на Нарьягинском ЛУ. По данным ГУПР по Иркутской области, перспективные ресурсы газа по категории Д, составляют - 50 млрд. м<sup>3</sup> газа, конденсата - 2 млн. т. Капитальные затраты компании в 2009-2012гг. в ГРР на нефтегазовых месторожденях составят 4,5 млрд. руб. До 2013 года ИНК планирует провести сейсморазведочные работы на площади в 2200 погонных километров и пробурить не менее 6 скважин на Большетирском и Западно-Ярактинском ЛУ. В течение семидесятилетнего срока разработки Ярактинского месторождения ИНК планирует расконсервировать 11 скважин, пробуренных в 70-80х годах XX в., обустроить 16 кустовых площадок (и пробурить на них 103 новых скважины).

ОАО «НК «Роснефть» в 2009 году направило на ГРР около 584 млн. руб. Компания продолжает работы по геологическому изучению на Восточно-Сугдинском, Могдинском, Даниловском и Санарском ЛУ. В области были выполнены полевые сейсморазведочные работы 2D суммарным объемом 1 589 погонных км. Завершены полевые электроразведочные работы, а также обработка и комплексная интерпретация геофизических материалов на Восточно-Сугдинском участке. Кроме того, завершены работы по геохимическим исследованиям на Преображенском участке. В 2010 году ОАО «НК «Роснефть» намерено провести сейсморазведку 2D в объеме 2 930 км и электроразведку в объеме 3 700 км. Также запланировано бурение четырех новых скважин.

ВЧНГ запланировано в 2009 году на ГРР порядка 117 млн. руб. На Верхнечонском НГКМ в планах на 2009 год стояло пробурить 37 скважин. По данным компании, на конец года пробурена и подготовлена к эксплуатации 41 скважина.

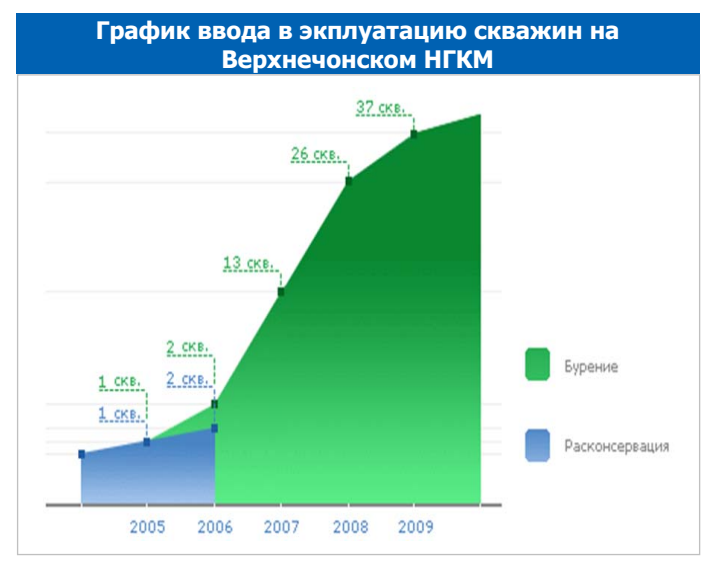

2009г. B на Дулисьменском месторождении (ЗАО «НК «Дулисьма») планировалось бурение четырех «кустов» эксплуатационных наклонно-направленных скважин с горизонтальным окончанием до 500 м. В связи с финансовыми проблемами работы на нефтепромысле практически были заморожены или приостановлены.

Обширная территория области пока слабо изучена глубоким бурением. Тем не менее, Управление недропользования по Иркутской области прогнозирует в 2010-2011 гг. появление на карте области 4-5 новых месторождений нефти и газа.

Существенным резервом для подготовки запасов промышленной категории ABC, являются предварительно оцененные запасы категории  $C_2$  разведываемых месторождений. На месторождениях нефтяных компаний запасы категории С<sub>2</sub> составляют 706,2 млрд. м<sup>3</sup> газа. Месторождения газовых компаний области в сумме содержат порядка 1,4 трлн. м<sup>3</sup> газа категории С<sub>2</sub>. Всего за счет проведения ГРР на перспективных участках недр и месторождений области возможна подготовка запасов газа категории АВС, в объеме 2,1 трлн.  $M^3$ .

#### Карлики не спят

Добычу углеводородного сырья в области осуществляют «Русиа Петролеум», НГК «Итера», «Верхнечонскнефтегаз», «Иркутская Нефтяная Компания», НК «Дулисьма», «Атов-Маг плюс».

Добываемый на месторождениях Иркутской области газ используется в очень незначительных объемах - до  $15\%$  от добычи. После извлечения газового конденсата газ направляется на выработку электрической и тепловой энергии. В незначительных объемах из газа выделяется пропан-бутановая фракция - до 400 т в год.

К 2010 году согласно Восточной Газовой Программе (сценарий «Восток-50») добыча в области должна составить 370 млн. м<sup>3</sup> в год - из них 100 млн. м<sup>3</sup> планируется добывать на Братском ГКМ, 130 млн. м<sup>3</sup> на Марковском и еще 140 млн. м<sup>3</sup> на Южно-Ковыктинской площади Чи-

канского ГКМ. Промышленная добыча на Ковыктинском ГКМ согласно Программе отнесена за 2020г.

В то же время Ковыктинское ГКМ является наиболее подготовленным к промышленной добыче. С 2001 года на нем проводится опытно-промышленная эксплуатация, в рамках которой ведется добыча газа в объемах до 40 млн. м<sup>3</sup> в год.

Проектная мощность первого пускового комплекса Братского ГКМ составляет 40 млн. м<sup>3</sup> газа в год. Полное развитие промысла обеспечит годовую добычу в 430 млн. м<sup>3</sup>, из которых 50 млн. м<sup>3</sup> уже отведено муниципальной котельной Правобережного округа г. Братска. Промышленная добыча газа на этом месторождении

# Добыча

#### Карлики не спят (начало на стр. 10)

должна была начаться еще в 2008 году. Однако проект заморожен с осени 2004 года «ввиду отсутствия потребителей».

ООО «Газпром добыча Иркутск» планирует добывать газ с Чиканского месторождения. Проведены работы по обустройству первоочередного участка месторождения и построена установка подготовки газа мощностью до 50 млн. м<sup>3</sup> газа в год. Но оборудование законсервировано до 2011 года «ввиду отсутствия газотранспортной системы». Согласно планам промысел будет давать до 3,5 млрд. м<sup>3</sup> газа ежегодно.

Строительство трубопровода ВСТО на территории области ускорило освоение северных нефтегазоконденсатных месторождений и дало толчок к увеличению объемов добычи нефти. Особенностью нефтегазоконденсатных месторождений региона является высокая насыщенность нефти растворенным в ней попутным газом. Таким образом, рост нефтедобычи приводит к усилению проблемы утилизации попутного газа. В соответствии с утвержденными проектными технологическими документами на разработку нефтегазоконденсатных месторождений в области уже в 2011 году может быть добыто более 1 млрд.  $M^3$  попутного газа, в 2014-2018гг. объем добычи газа превысит 2 млрд. м<sup>3</sup>, а в 2020 году - 3 млрд. м<sup>3</sup>, и начиная с 2022 года добыча будет находиться на уровне 3,7-3,8 млрд. м<sup>3</sup>.

Иркутская Нефтяная компания ведет добычу попутного газа на двух месторождениях - Ярактинском и Марковском НГКМ. Проектом разработки Ярактинского месторождения предусматривается герметизированная схема сбора и транспорта нефти и газа, при этом предусматривается утилизация природного свободного газа и попутного нефтяного газа путем закачки в пласт. Планируется, что уже с 2010 года только на одном месторождении, объем обратной закачки будет достигать 360 млн. м<sup>3</sup> в  $LOI$ .

Прогноз "излишков" газа на НГКМ региона 4500 • "Излишки" газа 4000 • Использование газа 3500 Компаниями 3000  $\approx 2500$  $\frac{\pi}{2}$  2000 1500 1000 500  $\theta$ 2010 2012 2014 2016 2018 2020 2022 2024 2026 2028 2030

#### Осинский горизонт Верхнечонского месторождения (за-

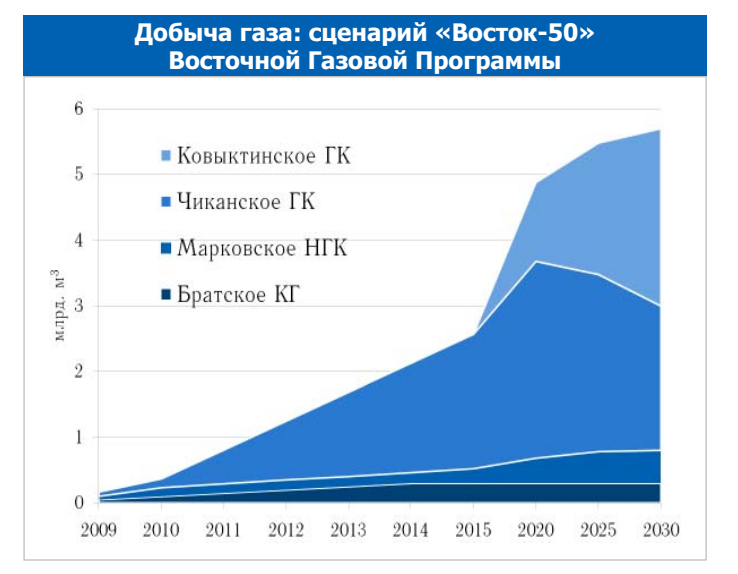

пасы газа категории АВС,  $C_2$  - 88 млрд. м<sup>3</sup>) пока не планируется к разработке - вплоть до решения вопроса магистрального транспорта. Однако уже к 2017 году на Верхнечонском НГКМ ожидают роста объемов извлечения газа до 800 млн. м<sup>3</sup> в год. Окончательного решения вопроса утилизации попутного газа на месторождении сегодня нет. Существуют только типовые варианты: закачивать его обратно в пласт или использовать для выработки энергии. Планируются изменения технологической схемы разработки месторождения с учетом выбранной программы утилизации ПНГ. В случае обратной закачки газа в Осинский и Верхнечонский горизонты предстоит пробурить 10 нагнетательных скважин, соорудить разветвленную сеть высоконапорных газопроводов, построить нагнетательную установку мощностью не менее 500 млн.  $M^3$  газа в год.

На Дулисьминском месторождении предусматривается возможность добычи газа в объеме до 700 млн. м<sup>3</sup> в год. На Атовском ГКМ часть добываемого газа (30%) уже закачивается обратно в пласт для повышения пластового давления. Остальной газ, добываемый на месторождении, после извлечения конденсата сжигается.

И эта проблема будет только усугубляться - Правительство Российской Федерации и Минэнерго России настаивают на обязательной утилизации  $95\%$  ПНГ уже к 2012 году. А при существующих планах разработки объемы излишков газа, не используемых локально на месторождениях, превысят  $2,0 - 2,5$  млрд. м<sup>3</sup> в год, начиная с 2020г. И дело вовсе не в отсутствии потребителей - иркутский газ очень удобное топливо для местной промышленности и населения. Ключевая проблема организации добычи кроется в коммерческих рисках - транспорт и цены. Решать эту проблему необходимо централизовано. Области нужны магистральные газопроводы, комплексно спроектированные с учетом реальных планов добычи газа (и нефти) по всем действующим и планируемым проектам.

# Добыча / Газопереработка

# Зажги звезду

Химический комплекс региона специализируется на производстве неорганических соединений (каустическая сода, серная кислота, минеральные удобрения), продуктов органической химии (поливинилхлорид, пластические массы, синтетические смолы) и лекарственно-технического сырья. В области расположено 15 предприятий химического профиля, в частности ОАО «Ангарская нефтехимическая компания», ОАО «Ангарский завод полимеров», ООО «Химпромусолье», ООО «Илимхимпром» (г. Братск) и ОАО «Саянскхимпласт».

Химические предприятия области можно рассматривать как газохимический кластер, способный использовать в качестве сырья газ местных месторождений.

Наиболее интересно в этом смысле ОАО «Саянскхимпласт». У предприятия имеется развитая и незагруженная производственная инфраструктура, позволяющая быстро запустить крупный газоперерабатывающий комплекс. Именно эти мощности запланированы к использованию в проекте освоения Ковыктинского ГКМ. Из газа месторождения на базе ОАО «Саянскхимпласт» может извлекаться до 7 млн. м<sup>3</sup> гелия в год.

Второй перспективной плошалкой новой газохимии региона является Усть-кутский район. Здесь планируется использовать сырье месторождений ИНК. В свою очередь, ООО «Газпром ВНИИГАЗ» в 2010 году должно разработать инвестиционный замысел по строительству газоперерабатывающего и газомихического комплексов на базе Чиканского месторождения с созданием гелиевого хранилиша.

Третья площадка для организации центра газопереработки выбирается ОАО «СИБУР Холдинг» на севере области. Компания делает ставку на переработку попутного нефтяного газа (ПНГ) и подписала меморандумы о намере-

#### Из газа Ковыктинского ГКМ можно извлекать до 7 млн. м<sup>3</sup> гелия ежегодно.

в химическую продукцию, является наличие производственной инфраструктуры. Предпочтительно создание новых производств на базе крупных действующих предприятий аналогичного профиля. Исходя из этих принципов ООО «ТомскНИПИнефть» разрабатывает «Концепцию комплексной программы утилизации газа и развития газотранспортной системы Красноярского края и Иркутской области ОАО «НК «Роснефть» на период ло 2035г.».

В то же время недропользователи пытаются локально решать задачи утилизации газа. ИНК и ЈОСМЕС подписали пакет документов о возможности организации производства синтетического топлива по технологии GTL. К середине 2010 года будет принято принципиальное решение по использованию газа.

Отдельного решения требует проблема гелия - его запасы в регионе превышают 4 млрд. м<sup>3</sup>. Процессы выделения и подземного хранения гелия крайне дороги. Рост рыночного спроса на гелий ожидается не ранее чем через 20 лет. Таким образом, коммерческая привлекательность проектов извлечения этого стратегического сырья крайне низка. Тем не менее, правительство до сих пор не заявило о своей конструктивной позиции по этому вопросу. Если гелий нужен государству, то правительство должно оплачивать его извлечение (как это было организовано в прошлом веке в США). В противном случае необходимо официально разрешить сжигание гелия потребителями в составе природного газа.

ниях в области переработки ПНГ с ТНК-ВР. ИНК и «Газпром нефть». **OAO** «СИ-**B**yp Холлинг» уже пристук разрапило ботке техникоэкономических соображений.

Одним из ключевых факторов, влияю-ШИХ на  $9KO$ **НОМИЧЕСКУЮ** эффективность организации глубокой переработки  $\Pi$ DИродного газа

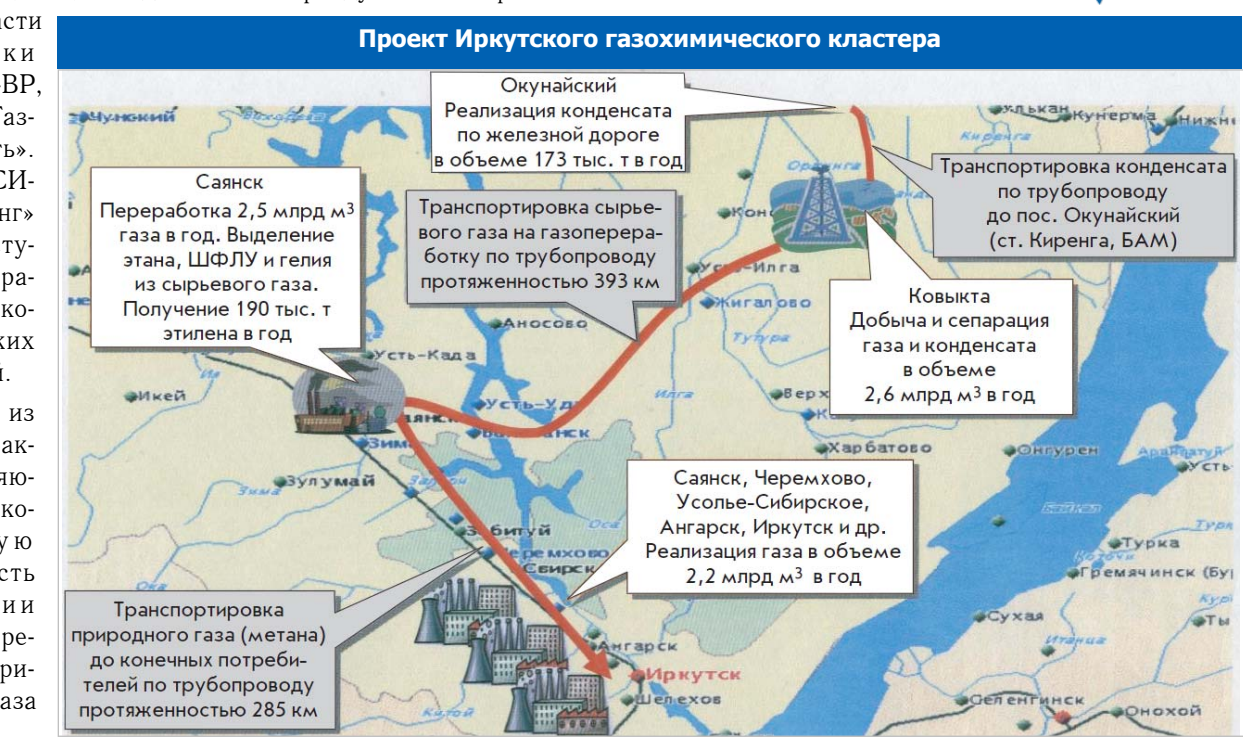

# Свои дороги к Солнцу

Движущей силой, определяющей развитие газопроводной сети региона, является взаимное расположение месторождений и потенциальных центров потребления газа. Существующая стратегия разработки запасов углеводородов области предполагает на первом этапе строительство небольших газопроводов к локальным потребителям, и лишь затем разворачивание масштабных газотранспортных проектов для вывоза газа за пределы региона, в том числе на экспорт.

Стоит заметить, что газификация европейской части России исторически шла по иному сценарию - крупные экспортные проекты субсидировали и развивали внутреннее потребление и транспортную инфраструктуру.

Согласно скорректированной в 2009 году Генеральной схеме газификации и газоснабжения Иркутской области (рассмотрена и одобрена Правительством Иркутской области N 02-11-693/9 от 21.10.2009г.) определены четыре центра газодобычи:

≻Южный центр газодобычи на базе Ковыктинской группы месторождений (Чиканского ГКМ, Ковыктинского ГКМ), Боханского, Южно-Иркутского, Окского, Бельского, Нукутского и Заларинского лицензионных участков.

газопроводы: Чиканское ГКМ - Жигалово - Саянск — Иркутск, Братское ГКМ — Братск и Дулисьменское НГКМ - Аянское ГКМ - Ярактинское НГКМ - Марковское НГКМ - Усть-Кут.

Развитие инфраструктурных проектов является государственной прерогативой. Нет сомнений, что газ будет востребован на юге области. Однако, отсутствие твердых государственных планов по строительству магистральных газопроводов значительно тормозит развитие добычных проектов и всей области в целом. ВСГК, выступая оператором регионального проекта газификации, не дожидаясь официальных решений в 2006 году начала строительство газопровода Ковыкта - Жигалово - Саянск мощностью 2,5 млрд. м<sup>3</sup>. Газопровод протяженностью 116 км построен только до Жигалово. Дальнейшее строительство заморожено до разрешения ситуации вокруг Ковыктинского ГКМ.

В регионе также построена первая очередь магистрального газопровода Братское ГКМ - Братск (ОАО «Газпром», 2007г). Протяженность первой очереди - 27 км, после завершения строительства протяженность трубы составит около 70 км.

- ≻Отдельно будет формироваться Братский центр газодобычи на базе освоения Братского ГКМ.
- ≻Усть-Кутско-Киренский центр - на базе Аянского ГМ, Вакунайского, Дулисьминского НГКМ, Марковского НГКМ, Ярактинскоro H<sub>T</sub>KM
- ≻Северный центр газодобычи предполагается создавать на базе Верхнечонского и Вакунайского НГКМ, северных лицензионных участков, расположенных на границе с Якутией.

Таким образом, добычу планируется сосредоточить на севере области, откуда газ, вероятно, будет подаваться по единому газопроводу в Усть-Кут. Там предполагается создание нового потребителя газа - электростанции мощностью до 1 тыс. мегаватт.

Планы развития газопроводной системы региона Накупайское ı. Верхнечопское  $\overline{2}$  $\mathfrak{p}$ Дулисьменское 4 Акценое **Yern Hommer** 5 **Ивактипское** 6 Марковское газ Красноярского 7 Братское пецтва газовобычи ő Ковыктинское Братск 9 **Чиканское** Taüme  $10 -$  Атовское Саянск  $\Lambda$ (10 .<br>Авгарск

Газ Чиканского месторождения, (южный центр добычи), по-видимому, планируют подавать по газопроводу протяженностью 554 км в города Саянск (2013г), Ангарск и Иркутск (2015г). С вводом Ковыктинского ГКМ (2020г.) протяженность газопровода увеличится на 662 км.

На первом этапе газификации планируются следующие

В 2007-2009 гг. ОАО «Газпром» направил на газификацию Иркутской области 595 млн. руб. На эти средства были построены два межпоселковых газопровода «ГРС «Осиновка» - п. Зяба» и «ГРС «Осиновка» - п. Гидростроитель».

Однако, эти скромные попытки так и не сдвинули с места процесс газификации региона.

# Потребление

# Цефеиды нашего городка

Уровень газификации региона пока один из самых низких в России - чуть более 8%. Существующий в области уровень газификации обеспечивается за счет искусственного газа, получаемого при переработке нефти на Ангарском нефтехимическом комбинате (АНХК) и CY<sub>I</sub>.

В области газифицировано 200 тыс. квартир, в том числе сжиженным газом 120 тыс. и сетевым газом в городе Ангарске - 80 тыс. Общая протяженность газовых сетей составляет около 170 км.

Добываемый газ используется в основном для выработки энергии для собственных нужд недропользователей. Так, ИНК обеспечивает газом Марковского месторождения (до 30 млн. м<sup>3</sup> в год) электростанцию Верхне-Марково.

Прогнозы годовой потребности Иркутской области в газе на начальном этапе газификации не превышают 2,5 млрд. м<sup>3</sup>. При благоприятном развитии газораспределительной инфраструктуры объемы могут возрасти до 5 млрд.м<sup>3</sup>. При этом на долю промышленности приходится примерно 80% всего планируемого потребления.

Масштабное использование газа в энергетике сдерживается наличием в регионе крупных запасов сравнительно дешевых углей и значительных гидроресурсов.

Упор в северном проекте делается на бытовую газификацию и перевод на газ котельных и ТЭЦ. Крупным потребителем на севере региона мог бы стать газохимический комплекс в Усть-Куте.

В процессе газификации ОАО «Газпром» берет на себя затраты, связанные со строительством магистральных газопроводов и газораспределительных станций, обеспечивает доставку газа от месторождения до населенного пункта или промышленного предприятия. Остальная финансовая нагрузка, связанная с доставкой газа потребителям, ложится на областные и муниципальные органы власти, которые должны подготовить потребителей к приему газа, построив сети, а также обеспечив перевод на газ муниципальных котельных и жилого сектора.

По расчетам департамента промышленности Иркутской области, в 2008-2010 гг. для финансирования программных мероприятий из областного бюджета потребуется выделить 2,6 млрд.руб. в то время как в бюджете на 2010 год на эти цели предусмотрено лишь 98 млн. руб. Более того, часть из них будет направлена на погашение кредиторской задолженности, накопившейся у региона еще с 2008 года.

Сейчас средства необходы на подготовку к приему газа

#### Иркутскоблгаз

ОАО «Иркутскоблгаз» занимается газификацией. эксплуатацией сетей и газоснабжением Иркутской области. В состав предприятия входят 4 структурных подразделения, обслуживающие 11 районов области, 9 городов, 16 рабочих поселков, 225 населенных пунктов, в том числе 200 в сельской местности.

в Качуге и Жигалово, мимо которых будет проходить магистральный газопровод от Чиканского ГКМ. Трубопровод до этих районных центров ОАО «Газпром» рассчитывает подвести к августу 2011 года.

#### Отчет Иркутской области о проделанной работе

В соответствии с имеющимся объемом финансирования Программы и План-графиком синхронизации выполнения программ газификации регионов Российской Федерации (Иркутская область) в 2008 и 2009 годах выполнены следующие работы:

1. Разработана схема теплоснабжения г. Усть-Кута с учетом использования природного сетевого газа в качестве основного вида топлива для обеспечения теплоснабжения города:

2. Разработан проект газификации Правобережного округа г. Братска;

3. Разработан проект газификации п.Зяба Братского района;

4. В п.Зяба завершено строительство газопровода внутрипоселкового протяженностью 4,166 км (объект сдан в эксплуатацию);

5. Подготовлены к принятию газа три жилых дома в п. Зяба (до конца года планируется подготовить еще 22 жилых дома);

6. Установлена и в ноябре 2009 года запушена в работу газовая блочно-модульная котельная установленной мошностью 2.2 МВт в п. Зяба:

7. В рамках Программы решен вопрос по повышению надежности и экономичности теплоснабжения п. Жигалово за счет перевода двух автоматизированных газовых котельных с дизельного топлива на использование сжиженной пропанобутановой фракции, поставляемой с Ковыктинского ГКМ.

# ■ Иркутский авиазавод, 90  $A9XK.90$  $A$ нгарскцемент, 100 n<sup>3</sup>  $C$ ибсоль, 150 млрд.  $\Pi$ poyee, 300 LO.  $\blacksquare$   $\text{MKX}, 500$  $H$ ефтехимия, 1270

#### Прогноз потребления газа на 2015г., млн. м<sup>3</sup>

# Тема выпуска / Регион в Восточной Газовой Программе

# Млечный путь (начало на стр. 1)

ма экспорта российского газа в регион должен составить 15 млрд. м<sup>3</sup>. Предусмотрено возможное увеличение поставок до 38 млрд. м<sup>3</sup>, за счет районов центрального Китая.

Однако российский газ вынужден делить потребителей не только с поставшиками СПГ Китай заканчивает строительство расширение газопро- $\overline{u}$ ВОДОВ Туркмения-Китай (ежеголные поставки  $\overline{a}$ 10 млрд. м<sup>3</sup> из Узбекистана и 30 млрд. м<sup>3</sup> из Туркмении) и Запад-Восток (газ запалных провинций Китая). Задержка в развитии российских восточных грозит оберпроектов нуться очередной потерей рынков.

В ближайшее годы газовая стратегия Пекина сменит акценты, и приоритеты переместятся со строительства магистралей на возведение подземных хранилищ (ПХГ), необходимых для удовлетворения пикового потре-

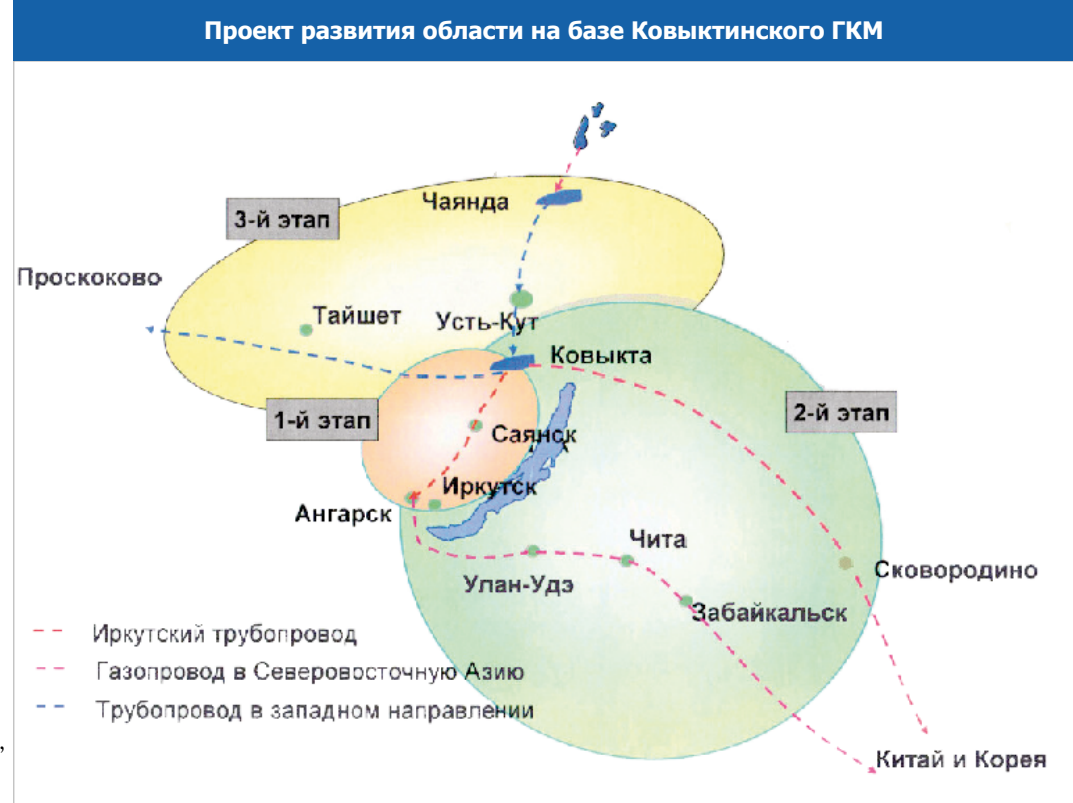

бления. До 2015 года госкомпанией CNPC планируется строительство десяти ПХГ емкостью 22,4 млрд. м<sup>3</sup>, что позволит в три раза увеличить мощность национальной системы хранения - с нынешних 3% объемов потребления до 10%. Такие изменения характеризуют переход от экстенсивного развития инфраструктуры внешних поставок к мерам по увеличению гибкости внутренней сиках страны приобретает свою реальную рыночную стоимость. Но это уже не российский газ.

Стоит признать недооцененность авторами ВГП темпов роста спроса на российский газ в Китае, и постараться сегодня не переоценить возможностей российских газовых компаний по липломатическим технологическим и экономическим аспектам надвигающейся проблемы.

#### Газотранспортная туманность

Иркутская область занимает очень важное место в ВГП. В ее недрах много запасов углеводородов, и они сконцентрированы в крупных (и даже уникальных) месторождениях. На базе этих запасов, согласно планам ВГП в области будет организован Иркутский центр добычи.

Разработка не простых в геологическом плане запасов потребует высокого платежеспособного спроса. Экономическая эффективность проектов может быть обеспечена только путем организации значительного потребления добываемых энергоносителей (например, путем развития регионального газохимического кластера). Доставка газа из центра добычи до непосредственных потребителей предполагает реализацию крупных транспортных проектов.

Для успешного выполнение планов ВГП, крайне необходима согласованность в реализации ее отдельных задач (организация добычи, газопереработки, транспорта, потребления). В результате проведенного этапа мониторинга ВГП выявлены значительные нарушения запланированных сроков. Так, первая очередь газоперерабатывающего завода до сих пор существует только на бумаге. Строительство крупных магистральных газопроводов заморожено.

Срыв сроков организации Иркутского центра добычи оказывает критическое влияние на развитие газовых проектов Красноярского края. Именно Иркутский регион, согласно ВГП, должен был агрегировать необходимый спрос и направлять излишки газа на экспорт.

Таким образом, отсутствие эффективной (в том числе государственной) координации действий в регионе блокирует разработку газовых запасов и тормозит экономическое развитие Востока России.

Если ранее, в годы написания ВГП, газ навязывался потребителям Китая вместо дешевого местного угля, то теперь за него начинается настоящая борьба. Газ на рын-

# Параметры мониторинга

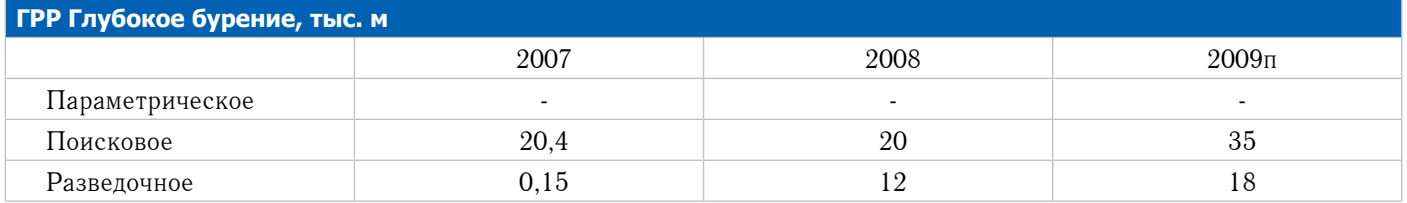

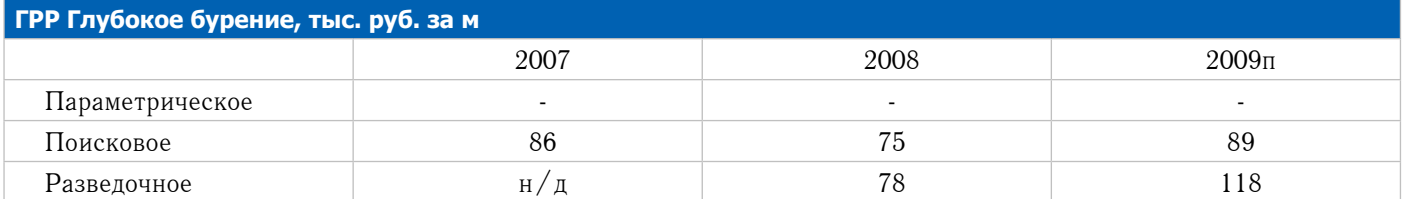

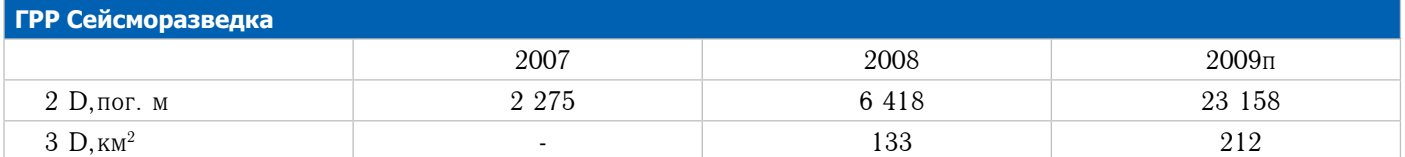

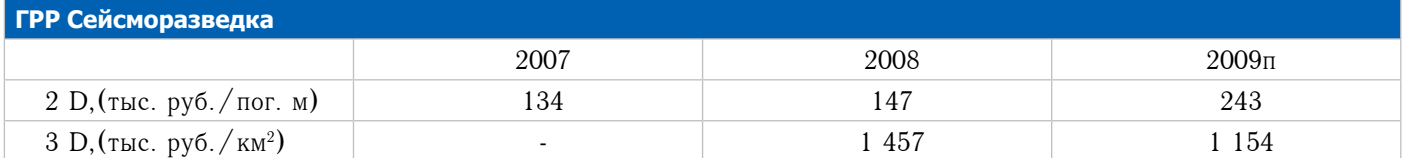

# Лицензии

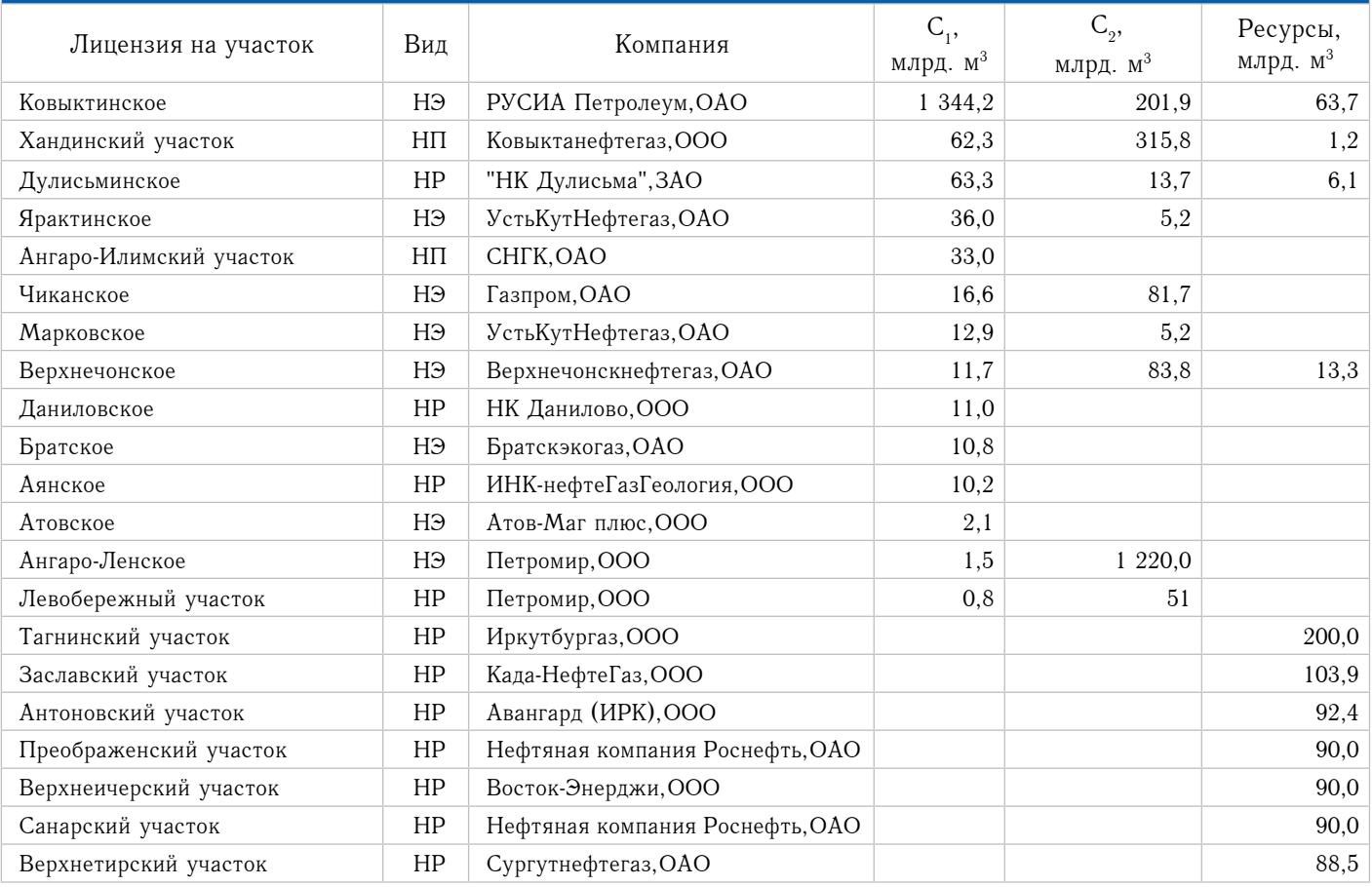

# Параметры мониторинга

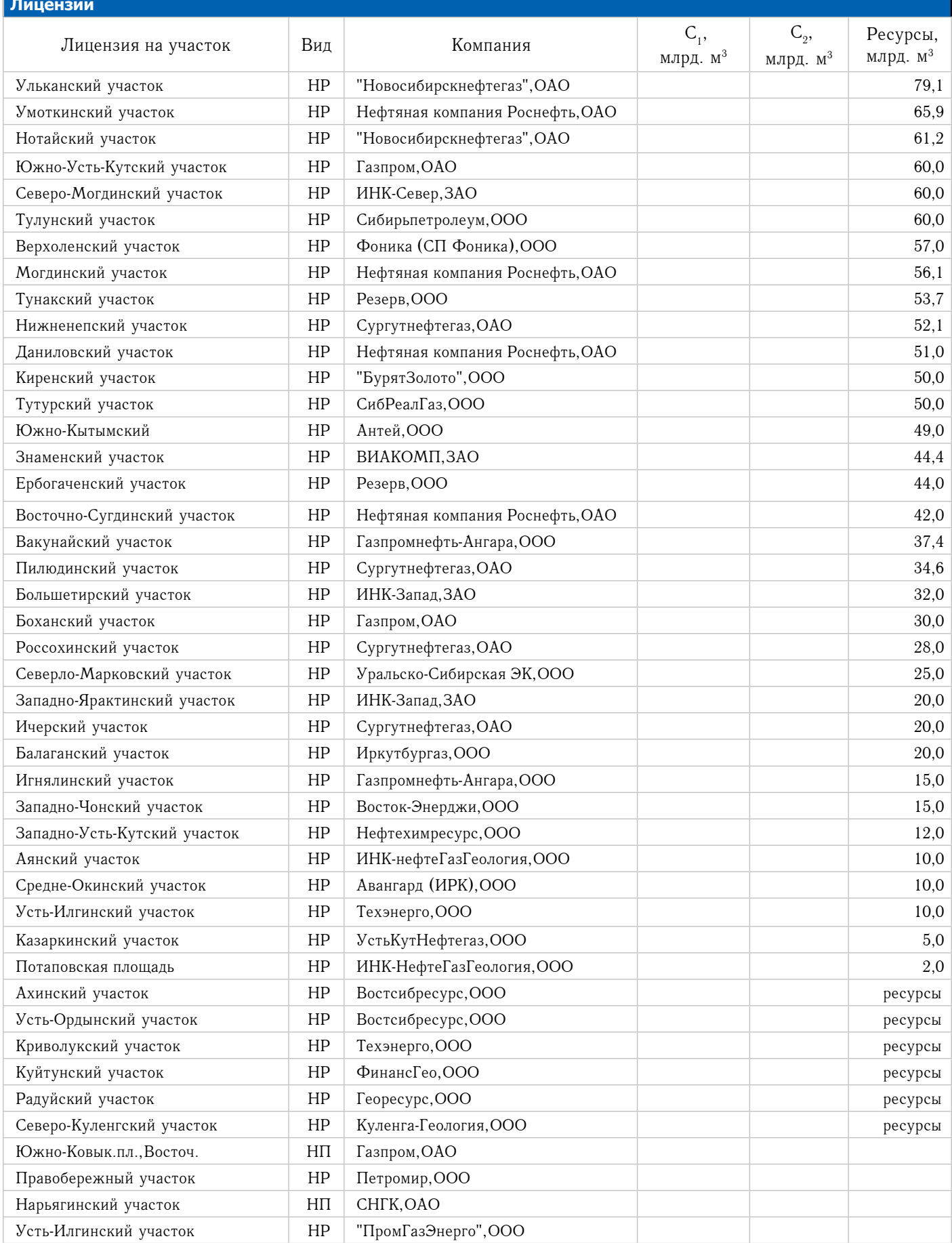

# Параметры мониторинга

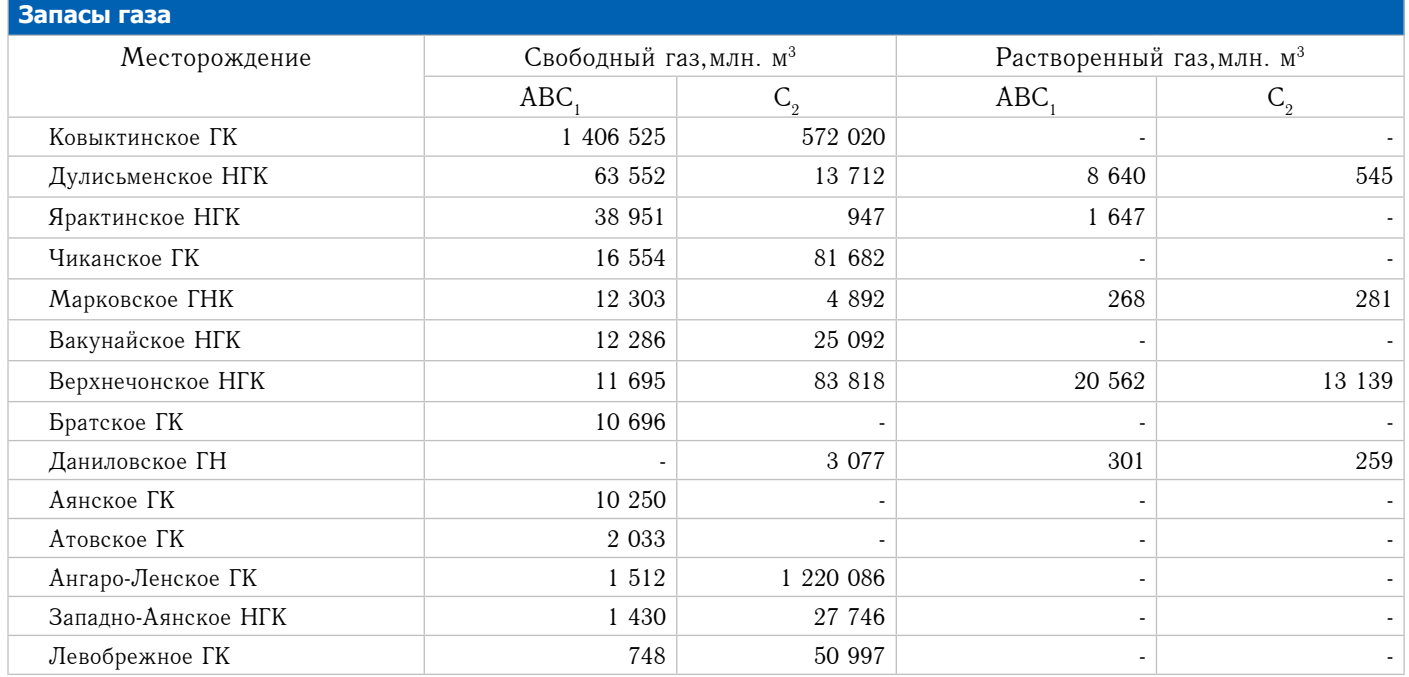

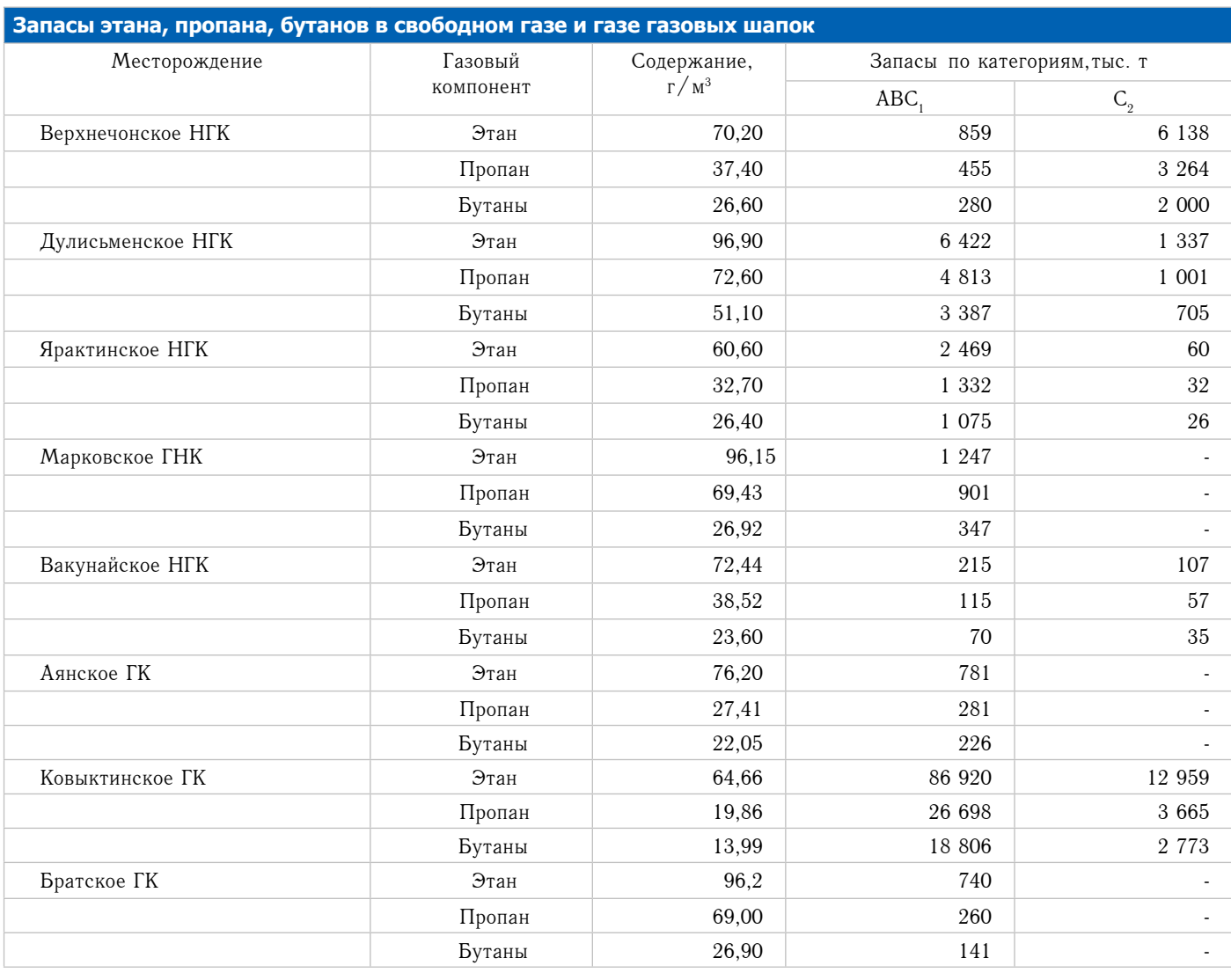

# Карты и схемы

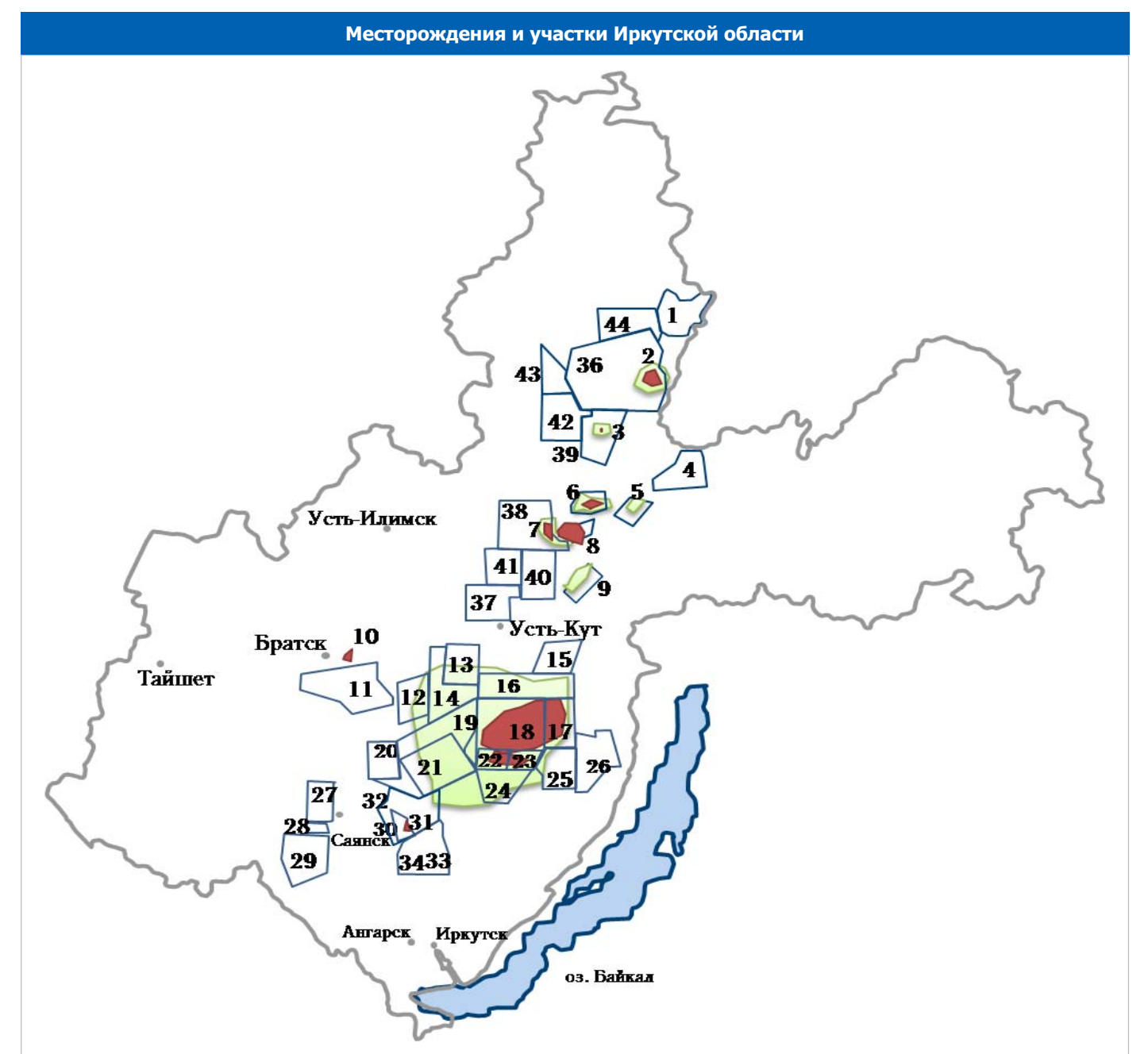

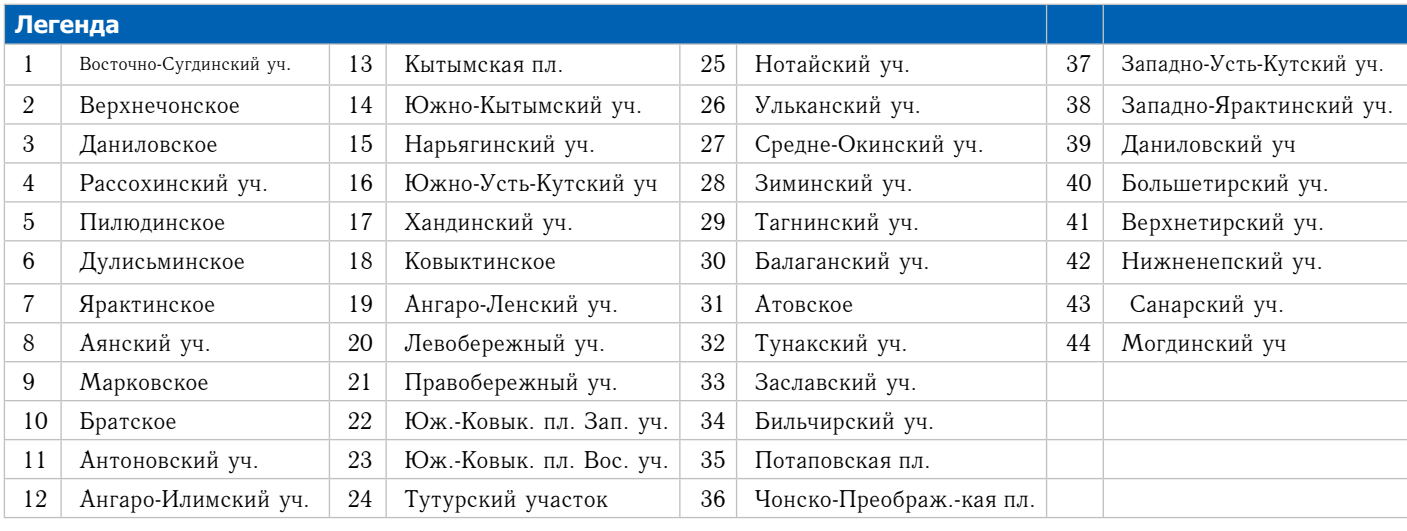